# Package 'ggRandomForests'

September 7, 2016

<span id="page-0-0"></span>Type Package Title Visually Exploring Random Forests Version 2.0.1 Date 2016-09-07 Author John Ehrlinger <john.ehrlinger@gmail.com> Maintainer John Ehrlinger <john.ehrlinger@gmail.com> License GPL  $(>= 3)$ URL <https://github.com/ehrlinger/ggRandomForests> BugReports <https://github.com/ehrlinger/ggRandomForests/issues> Description Graphic elements for exploring Random Forests using the 'randomForest' or 'randomForestSRC' package for survival, regression and classification forests and 'ggplot2' package plotting. **Depends** R  $(>= 3.1.0)$ , randomForestSRC  $(>= 1.5.5)$ Imports randomForest, ggplot2, survival, parallel, tidyr Suggests testthat, rmdformats, RColorBrewer, MASS, dplyr, knitr, rmarkdown, plot3D RoxygenNote 5.0.1 NeedsCompilation no Repository CRAN Date/Publication 2016-09-07 23:21:30

# R topics documented:

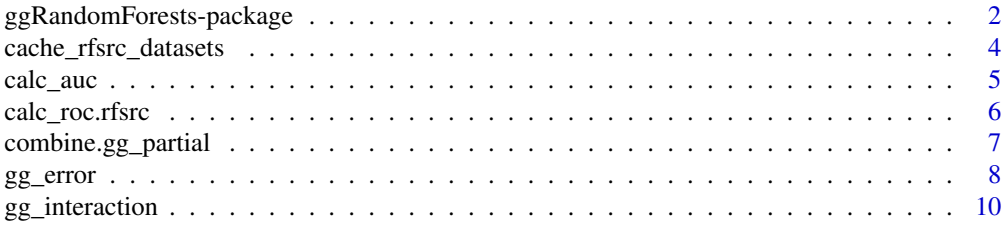

<span id="page-1-0"></span>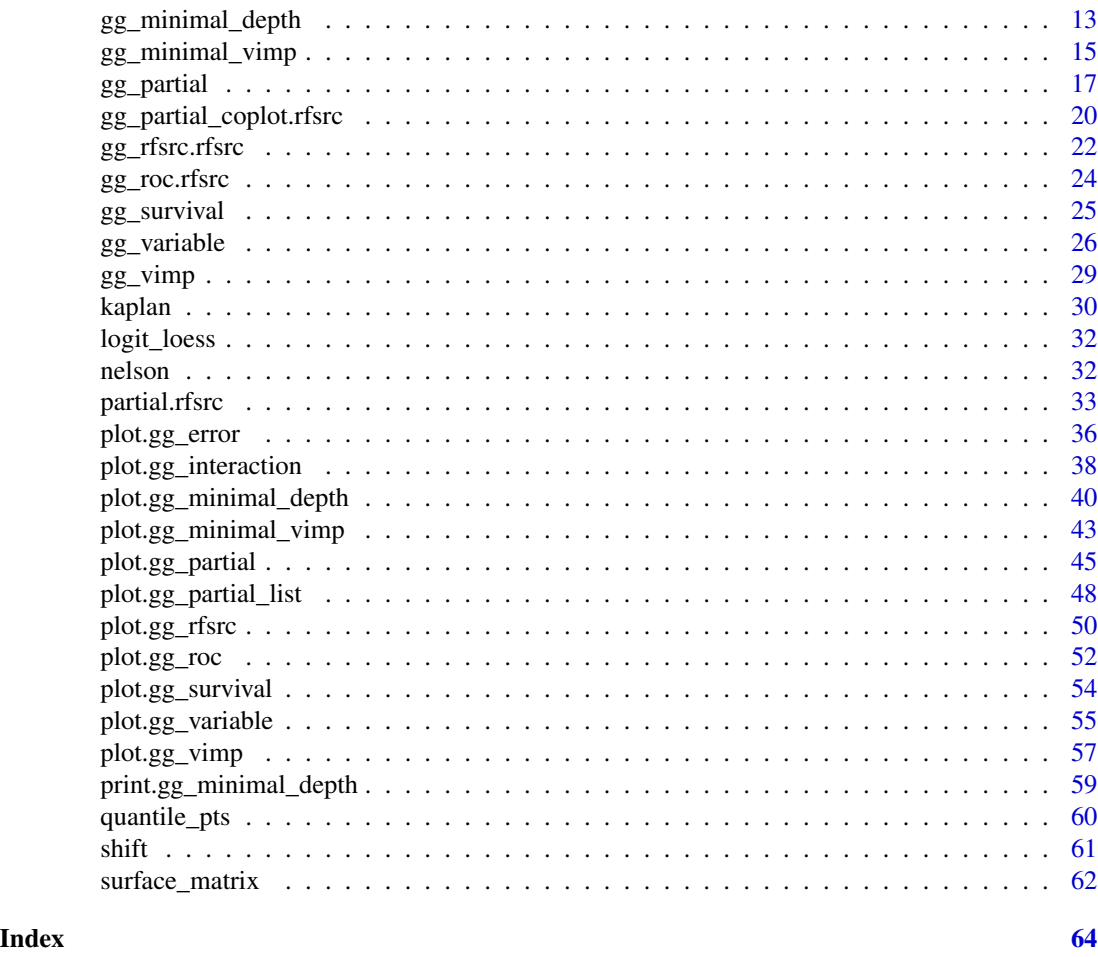

ggRandomForests-package

*ggRandomForests: Visually Exploring Random Forests*

#### Description

ggRandomForests is a utility package for randomForestSRC (Iswaran et.al. 2014, 2008, 2007) for survival, regression and classification forests and uses the ggplot2 (Wickham 2009) package for plotting results. ggRandomForests is structured to extract data objects from the random forest and provides S3 functions for printing and plotting these objects.

The randomForestSRC package provides a unified treatment of Breiman's (2001) random forests for a variety of data settings. Regression and classification forests are grown when the response is numeric or categorical (factor) while survival and competing risk forests (Ishwaran et al. 2008, 2012) are grown for right-censored survival data.

Many of the figures created by the ggRandomForests package are also available directly from within the randomForestSRC package. However, ggRandomForests offers the following advantages:

# <span id="page-2-0"></span>ggRandomForests-package 3

- Separation of data and figures: ggRandomForest contains functions that operate on either the [rfsrc](#page-0-0) forest object directly, or on the output from randomForestSRC post processing functions (i.e. plot.variable, var.select, find.interaction) to generate intermediate ggRandomForests data objects. S3 functions are provide to further process these objects and plot results using the ggplot2 graphics package. Alternatively, users can use these data objects for additional custom plotting or analysis operations.
- Each data object/figure is a single, self contained object. This allows simple modification and manipulation of the data or ggplot2 objects to meet users specific needs and requirements.
- The use of ggplot2 for plotting. We chose to use the ggplot2 package for our figures to allow users flexibility in modifying the figures to their liking. Each S3 plot function returns either a single ggplot2 object, or a list of ggplot2 objects, allowing users to use additional ggplot2 functions or themes to modify and customise the figures to their liking.

The ggRandomForests package contains the following data functions:

- [gg\\_rfsrc](#page-21-1): randomForest[SRC] predictions.
- [gg\\_error](#page-7-1): randomForest[SRC] convergence rate based on the OOB error rate.
- [gg\\_roc](#page-23-1): ROC curves for randomForest classification models.
- [gg\\_vimp](#page-28-1): Variable Importance ranking for variable selection.
- [gg\\_minimal\\_depth](#page-12-1): Minimal Depth ranking for variable selection (Ishwaran et.al. 2010).
- [gg\\_minimal\\_vimp](#page-14-1): Comparing Minimal Depth and VIMP rankings for variable selection.
- [gg\\_interaction](#page-9-1): Minimal Depth interaction detection (Ishwaran et.al. 2010)
- [gg\\_variable](#page-25-1): Marginal variable dependence.
- [gg\\_partial](#page-16-1): Partial (risk adjusted) variable dependence.
- [gg\\_partial\\_coplot](#page-19-1): Partial variable conditional dependence (computationally expensive).
- [gg\\_survival](#page-24-1): Kaplan-Meier/Nelson-Aalon hazard analysis.

Each of these data functions has an associated S3 plot function that returns ggplot2 objects, either individually or as a list, which can be further customised using standard ggplot2 commands.

#### References

Breiman, L. (2001). Random forests, Machine Learning, 45:5-32.

Ishwaran H. and Kogalur U.B. (2014). Random Forests for Survival, Regression and Classification (RF-SRC), R package version 1.5.5.12.

Ishwaran H. and Kogalur U.B. (2007). Random survival forests for R. R News 7(2), 25–31.

Ishwaran H., Kogalur U.B., Blackstone E.H. and Lauer M.S. (2008). Random survival forests. Ann. Appl. Statist. 2(3), 841–860.

Ishwaran, H., U. B. Kogalur, E. Z. Gorodeski, A. J. Minn, and M. S. Lauer (2010). High-dimensional variable selection for survival data. J. Amer. Statist. Assoc. 105, 205-217.

Ishwaran, H. (2007). Variable importance in binary regression trees and forests. Electronic J. Statist., 1, 519-537.

Wickham, H. ggplot2: elegant graphics for data analysis. Springer New York, 2009.

<span id="page-3-0"></span>cache\_rfsrc\_datasets *Recreate the cached data sets for the ggRandomForests package*

#### **Description**

Recreate the cached data sets for the ggRandomForests package

#### Usage

 $cache\_rfsrc\_datasets(set = NA, save = TRUE, pth, ...)$ 

#### Arguments

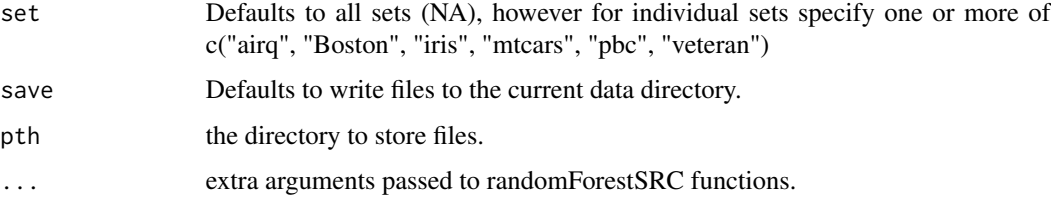

# Details

Constructing random forests are computationally expensive, and the ggRandomForests operates directly on randomForestSRC objects. We cache computationally intensive randomForestSRC objects to improve the ggRandomForests examples, diagnostics and vignettes run times. The set of precompiled randomForestSRC objects are stored in the package data subfolder, however version changes in the dependant packages may break some functionality. This function was created to help the package developer deal with thoses changes. We make the function available to end users to create objects for further experimentation.

For the following data sets: #'

- \_iris The iris data set.
- \_airq The airquality data set.
- \_mtcars The mtcars data set.
- \_Boston The Boston housing data set (MASS package).
- \_pbc The pbc data set (randomForestSRC package).
- \_veteran The veteran data set (randomForestSRC package).

# See Also

iris airq mtcars [Boston](#page-0-0) [pbc](#page-0-0) [veteran](#page-0-0)

<span id="page-4-1"></span><span id="page-4-0"></span>

# Description

Area Under the ROC Curve calculator

# Usage

calc\_auc(x)

# Arguments

x [gg\\_roc](#page-23-1) object

#### Details

calc\_auc uses the trapezoidal rule to calculate the area under the ROC curve.

This is a helper function for the [gg\\_roc](#page-23-1) functions.

# Value

AUC. 50% is random guessing, higher is better.

# See Also

[calc\\_roc](#page-5-1) [gg\\_roc](#page-23-1) [plot.gg\\_roc](#page-51-1)

```
##
## Taken from the gg_roc example
rfsrc_iris <- rfsrc(Species ~ ., data = iris)
#data(rfsrc_iris)
## Not run:
gg_dta <- gg_roc(rfsrc_iris, which.outcome=1)
calc_auc(gg_dta)
## End(Not run)
gg_dta <- gg_roc(rfsrc_iris, which.outcome=2)
calc_auc(gg_dta)
```
<span id="page-5-0"></span>

# <span id="page-5-1"></span>Description

Reciever Operator Characteristic calculator

# Usage

```
calc_roc.rfsrc(object, yvar, which.outcome = "all", oob = TRUE)
```
### Arguments

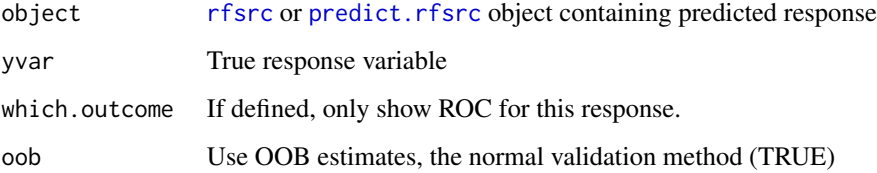

# Details

For a randomForestSRC prediction and the actual response value, calculate the specificity (1-False Positive Rate) and sensitivity (True Positive Rate) of a predictor.

This is a helper function for the [gg\\_roc](#page-23-1) functions, and not intended for use by the end user.

#### Value

A gg\_roc object

### See Also

[calc\\_auc](#page-4-1) [gg\\_roc](#page-23-1) [plot.gg\\_roc](#page-51-1)

```
## Taken from the gg_roc example
rfsrc_iris <- rfsrc(Species ~ ., data = iris)
#data(rfsrc_iris)
gg_dta <- calc_roc.rfsrc(rfsrc_iris, rfsrc_iris$yvar, which.outcome=1, oob=TRUE)
gg_dta <- calc_roc.rfsrc(rfsrc_iris, rfsrc_iris$yvar, which.outcome=1, oob=FALSE)
```
<span id="page-6-0"></span>combine.gg\_partial *combine two gg\_partial objects*

#### Description

The combine.gg\_partial function assumes the two [gg\\_partial](#page-16-1) objects were generated from the same [rfsrc](#page-0-0) object. So, the function joins along the [gg\\_partial](#page-16-1) list item names (one per partial plot variable). Further, we combine the two [gg\\_partial](#page-16-1) objects along the group variable.

Hence, to join three [gg\\_partial](#page-16-1) objects together (i.e. for three different time points from a survival random forest) would require two combine.gg\_partial calls: One to join the first two [gg\\_partial](#page-16-1) object, and one to append the third [gg\\_partial](#page-16-1) object to the output from the first call. The second call will append a single lbls label to the [gg\\_partial](#page-16-1) object.

#### Usage

```
combine.gg_partial(x, y, lbls, ...)
```
#### Arguments

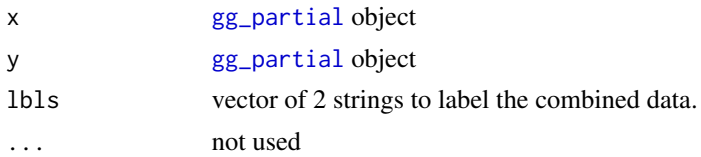

#### Value

[gg\\_partial](#page-16-1) or gg\_partial\_list based on class of x and y.

# Examples

```
## Not run:
# Load a set of plot.variable partial plot data
data(partial_pbc)
```
# A list of 2 plot.variable objects length(partial\_pbc) class(partial\_pbc)

```
class(partial_pbc[[1]])
class(partial_pbc[[2]])
```

```
# Create gg_partial objects
ggPrtl.1 <- gg_partial(partial_pbc[[1]])
ggPrtl.2 <- gg_partial(partial_pbc[[2]])
```

```
# Combine the objects to get multiple time curves
# along variables on a single figure.
ggpart <- combine.gg_partial(ggPrtl.1, ggPrtl.2,
```

```
lbls = c("1 year", "3 years")# Plot each figure separately
plot(ggpart)
# Get the continuous data for a panel of continuous plots.
ggcont <- ggpart
ggcont$edema <- ggcont$ascites <- ggcont$stage <- NULL
plot(ggcont, panel=TRUE)
# And the categorical for a panel of categorical plots.
nms <- colnames(sapply(ggcont, function(st){st}))
for(ind in nms){
   ggpart[[ind]] <- NULL
}
plot(ggpart, panel=TRUE)
## End(Not run)
```
<span id="page-7-1"></span>gg\_error *randomForestSRC error rate data object*

#### Description

Extract the cumulative (OOB) randomForestSRC error rate as a function of number of trees.

#### Usage

gg\_error(object, ...)

# Arguments

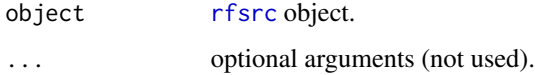

# Details

The gg\_error function simply returns the [rfsrc\\$](#page-0-0)err.rate object as a data.frame, and assigns the class for connecting to the S3 [plot.gg\\_error](#page-35-1) function.

# Value

gg\_error data.frame with one column indicating the tree number, and the remaining columns from the [rfsrc\\$](#page-0-0)err.rate return value.

#### <span id="page-8-0"></span>gg\_error 9

#### References

Breiman L. (2001). Random forests, Machine Learning, 45:5-32.

Ishwaran H. and Kogalur U.B. (2007). Random survival forests for R, Rnews, 7(2):25-31.

Ishwaran H. and Kogalur U.B. (2013). Random Forests for Survival, Regression and Classification (RF-SRC), R package version 1.4.

# See Also

[plot.gg\\_error](#page-35-1) rfsrc plot.rfsrc

```
## Examples from RFSRC package...
## ------------------------------------------------------------
## classification example
## ------------------------------------------------------------
## ------------- iris data
## You can build a randomForest
rfsrc_iris <- rfsrc(Species ~ ., data = iris)
# ... or load a cached randomForestSRC object
# data(rfsrc_iris, package="ggRandomForests")
# Get a data.frame containing error rates
gg_dta<- gg_error(rfsrc_iris)
# Plot the gg_error object
plot(gg_dta)
## ------------------------------------------------------------
## Regression example
## ------------------------------------------------------------
## Not run:
## ------------- airq data
rfsrc_airq <- rfsrc(Ozone ~ ., data = airquality, na.action = "na.impute")
# Get a data.frame containing error rates
gg_dta<- gg_error(rfsrc_airq)
# Plot the gg_error object
plot(gg_dta)
## End(Not run)
## Not run:
## ------------- Boston data
data(rfsrc_Boston, package="ggRandomForests")
# Get a data.frame containing error rates
gg_dta<- gg_error(rfsrc_Boston)
# Plot the gg_error object
plot(gg_dta)
```

```
## End(Not run)
## Not run:
## ------------- mtcars data
# Get a data.frame containing error rates
gg_dta<- gg_error(rfsrc_mtcars)
# Plot the gg_error object
plot(gg_dta)
## End(Not run)
## ------------------------------------------------------------
## Survival example
## ------------------------------------------------------------
## Not run:
## ------------- veteran data
## randomized trial of two treatment regimens for lung cancer
data(veteran, package = "randomForestSRC")
rfsrc_veteran <- rfsrc(Surv(time, status) ~ ., data = dta$veteran, ...)
gg_dta <- gg_error(rfsrc_veteran)
plot(gg_dta)
## End(Not run)
## Not run:
## ------------- pbc data
# Load a cached randomForestSRC object
data(rfsrc_pbc, package="ggRandomForests")
gg_dta <- gg_error(rfsrc_pbc)
plot(gg_dta)
## End(Not run)
```
<span id="page-9-1"></span>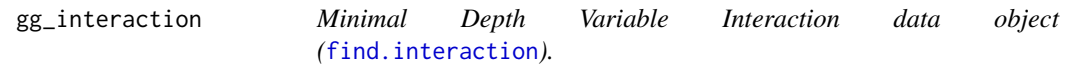

# Description

Converts the matrix returned from [find.interaction](#page-0-0) to a data.frame and add attributes for S3 identification. If passed a [rfsrc](#page-0-0) object, gg\_interaction first runs the [find.interaction](#page-0-0) function with all optional arguments.

#### Usage

```
gg_interaction(object, ...)
```
<span id="page-9-0"></span>

#### <span id="page-10-0"></span>gg\_interaction 11

#### Arguments

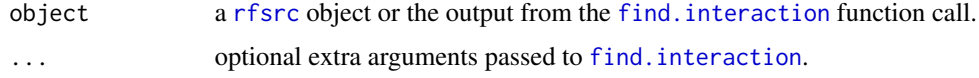

#### Value

gg\_interaction object

#### References

Ishwaran H. (2007). Variable importance in binary regression trees and forests, Electronic J. Statist., 1:519-537.

Ishwaran H., Kogalur U.B., Gorodeski E.Z, Minn A.J. and Lauer M.S. (2010). High-dimensional variable selection for survival data. J. Amer. Statist. Assoc., 105:205-217.

Ishwaran H., Kogalur U.B., Chen X. and Minn A.J. (2011). Random survival forests for highdimensional data. Statist. Anal. Data Mining, 4:115-132.

# See Also

[rfsrc](#page-0-0) [find.interaction](#page-0-0) [max.subtree](#page-0-0) [var.select](#page-0-0) [vimp](#page-0-0) [plot.gg\\_interaction](#page-37-1)

```
## Examples from randomForestSRC package...
## ------------------------------------------------------------
## find interactions, classification setting
## ------------------------------------------------------------
## Not run:
## -------- iris data
## iris.obj <- rfsrc(Species ~., data = iris)
## TODO: VIMP interactions not handled yet....
## randomForestSRC::find.interaction(iris.obj, method = "vimp", nrep = 3)
## interaction_iris <- randomForestSRC::find.interaction(iris.obj)
data(interaction_iris, package="ggRandomForests")
gg_dta <- gg_interaction(interaction_iris)
plot(gg_dta, xvar="Petal.Width")
plot(gg_dta, panel=TRUE)
## End(Not run)
## ------------------------------------------------------------
## find interactions, regression setting
## ------------------------------------------------------------
## Not run:
## -------- air quality data
## airq.obj <- rfsrc(Ozone ~ ., data = airquality)
##
## TODO: VIMP interactions not handled yet....
## randomForestSRC::find.interaction(airq.obj, method = "vimp", nrep = 3)
## interaction_airq <- randomForestSRC::find.interaction(airq.obj)
```

```
data(interaction_airq, package="ggRandomForests")
gg_dta <- gg_interaction(interaction_airq)
plot(gg_dta, xvar="Temp")
plot(gg_dta, xvar="Solar.R")
plot(gg_dta, panel=TRUE)
## End(Not run)
## Not run:
## -------- Boston data
data(interaction_Boston, package="ggRandomForests")
gg_dta <- gg_interaction(interaction_Boston)
plot(gg_dta, panel=TRUE)
## End(Not run)
## Not run:
## -------- mtcars data
data(interaction_mtcars, package="ggRandomForests")
gg_dta <- gg_interaction(interaction_mtcars)
plot(gg_dta, panel=TRUE)
## End(Not run)
## ------------------------------------------------------------
## find interactions, survival setting
## ------------------------------------------------------------
## -------- pbc data
## data(pbc, package = "randomForestSRC")
## pbc.obj <- rfsrc(Surv(days,status) ~ ., pbc, nsplit = 10)
## interaction_pbc <- randomForestSRC::find.interaction(pbc.obj, nvar = 8)
## Not run:
data(interaction_pbc, package="ggRandomForests")
gg_dta <- gg_interaction(interaction_pbc)
plot(gg_dta, xvar="bili")
plot(gg_dta, panel=TRUE)
## End(Not run)
## Not run:
## -------- veteran data
data(interaction_veteran, package="ggRandomForests")
gg_dta <- gg_interaction(interaction_veteran)
plot(gg_dta, panel=TRUE)
```
## End(Not run)

<span id="page-12-1"></span><span id="page-12-0"></span>

#### Description

the [randomForestSRC]{var.select} function implements random forest variable selection using tree minimal depth methodology. The gg\_minimal\_depth function takes the output from [randomForestSRC]{var.select} and creates a data.frame formatted for the [plot.gg\\_minimal\\_depth](#page-39-1) function.

#### Usage

gg\_minimal\_depth(object, ...)

#### **Arguments**

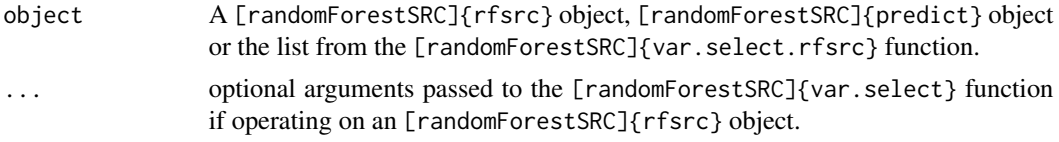

# Value

gg\_minimal\_depth object, A modified list of variables from the [randomForestSRC]{var.select} function, ordered by minimal depth rank.

#### See Also

[randomForestSRC]{var.select} [plot.gg\\_minimal\\_depth](#page-39-1)

# Examples

```
## Examples from RFSRC package...
## ------------------------------------------------------------
## classification example
## ------------------------------------------------------------
## Not run:
## -------- iris data
## You can build a randomForest
# rfsrc_iris <- rfsrc(Species ~ ., data = iris)
# varsel_iris <- randomForestSRC::var.select(rfsrc_iris)
# ... or load a cached randomForestSRC object
data(varsel_iris, package="ggRandomForests")
# Get a data.frame containing minimaldepth measures
gg_dta<- gg_minimal_depth(varsel_iris)
```
# Plot the gg\_minimal\_depth object plot(gg\_dta)

```
## End(Not run)
## ------------------------------------------------------------
## Regression example
## ------------------------------------------------------------
## Not run:
## -------- air quality data
# rfsrc_airq <- rfsrc(Ozone ~ ., data = airquality, na.action = "na.impute")
# varsel_airq <- randomForestSRC::var.select(rfsrc_airq)
# ... or load a cached randomForestSRC object
data(varsel_airq, package="ggRandomForests")
# Get a data.frame containing error rates
gg_dta<- gg_minimal_depth(varsel_airq)
# Plot the gg_minimal_depth object
plot(gg_dta)
## End(Not run)
## Not run:
## -------- Boston data
data(varsel_Boston, package="ggRandomForests")
# Get a data.frame containing error rates
plot(gg_minimal_depth(varsel_Boston))
## End(Not run)
## Not run:
## -------- mtcars data
data(varsel_mtcars, package="ggRandomForests")
# Get a data.frame containing error rates
plot.gg_minimal_depth(varsel_mtcars)
## End(Not run)
## ------------------------------------------------------------
## Survival example
## ------------------------------------------------------------
## Not run:
## -------- veteran data
## veteran data
## randomized trial of two treatment regimens for lung cancer
# data(veteran, package = "randomForestSRC")
# rfsrc_veteran <- rfsrc(Surv(time, status) ~ ., data = veteran, ntree = 100)
# varsel_veteran <- randomForestSRC::var.select(rfsrc_veteran)
# Load a cached randomForestSRC object
data(varsel_veteran, package="ggRandomForests")
gg_dta <- gg_minimal_depth(varsel_veteran)
plot(gg_dta)
```
## End(Not run)

# <span id="page-14-0"></span>gg\_minimal\_vimp 15

## Not run: ## -------- pbc data data(varsel\_pbc, package="ggRandomForests") gg\_dta <- gg\_minimal\_depth(varsel\_pbc) plot(gg\_dta) ## End(Not run)

<span id="page-14-1"></span>gg\_minimal\_vimp *Minimal depth vs VIMP camparison by variable rankings.*

#### Description

Minimal depth vs VIMP camparison by variable rankings.

#### Usage

```
gg_minimal_vimp(object, ...)
```
#### Arguments

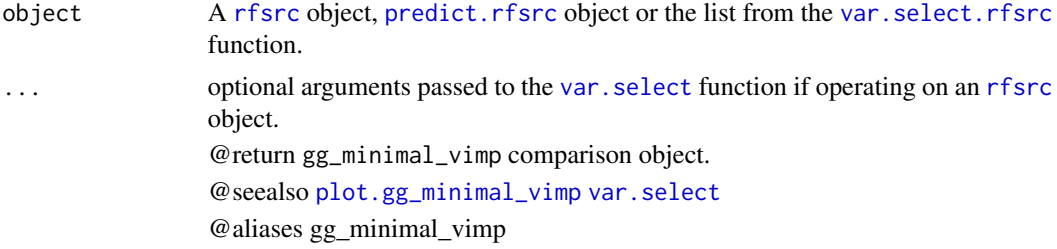

# Examples

```
## Examples from RFSRC package...
## ------------------------------------------------------------
## classification example
## ------------------------------------------------------------
## Not run:
## -------- iris data
## You can build a randomForest
# rfsrc_iris <- rfsrc(Species ~ ., data = iris)
# varsel_iris <- randomForestSRC::var.select(rfsrc_iris)
# ... or load a cached randomForestSRC object
data(varsel_iris, package="ggRandomForests")
# Get a data.frame containing minimaldepth measures
gg_dta<- gg_minimal_vimp(varsel_iris)
```
# Plot the gg\_minimal\_depth object plot(gg\_dta)

```
## End(Not run)
## ------------------------------------------------------------
## Regression example
## ------------------------------------------------------------
## Not run:
## -------- air quality data
# rfsrc_airq <- rfsrc(Ozone ~ ., data = airquality, na.action = "na.impute")
# varsel_airq <- randomForestSRC::var.select(rfsrc_airq)
# ... or load a cached randomForestSRC object
data(varsel_airq, package="ggRandomForests")
# Get a data.frame containing error rates
gg_dta<- gg_minimal_vimp(varsel_airq)
# Plot the gg_minimal_vimp object
plot(gg_dta)
## End(Not run)
## Not run:
## -------- Boston data
data(varsel_Boston, package="ggRandomForests")
# Get a data.frame containing error rates
gg_dta<- gg_minimal_vimp(varsel_Boston)
# Plot the gg_minimal_vimp object
plot(gg_dta)
## End(Not run)
## Not run:
## -------- mtcars data
data(varsel_mtcars, package="ggRandomForests")
# Get a data.frame containing error rates
gg_dta<- gg_minimal_vimp(varsel_mtcars)
# Plot the gg_minimal_vimp object
plot(gg_dta)
## End(Not run)
## ------------------------------------------------------------
## Survival example
## ------------------------------------------------------------
## Not run:
## -------- veteran data
## randomized trial of two treatment regimens for lung cancer
# data(veteran, package = "randomForestSRC")
# rfsrc_veteran <- rfsrc(Surv(time, status) ~ ., data = veteran, ntree = 100)
# varsel_veteran <- randomForestSRC::var.select(rfsrc_veteran)
# Load a cached randomForestSRC object
data(varsel_veteran, package="ggRandomForests")
```
#### <span id="page-16-0"></span>gg\_partial 17

```
gg_dta <- gg_minimal_vimp(varsel_veteran)
plot(gg_dta)
## End(Not run)
## Not run:
## -------- pbc data
data(varsel_pbc, package="ggRandomForests")
gg_dta <- gg_minimal_vimp(varsel_pbc)
plot(gg_dta)
## End(Not run)
```
<span id="page-16-1"></span>

gg\_partial *Partial variable dependence object*

# <span id="page-16-2"></span>Description

The [plot.variable](#page-0-0) function returns a list of either marginal variable dependance or partial variable dependence data from a [rfsrc](#page-0-0) object. The gg\_partial function formulates the [plot.variable](#page-0-0) output for partial plots (where partial=TRUE) into a data object for creation of partial dependence plots using the [plot.gg\\_partial](#page-44-1) function.

Partial variable dependence plots are the risk adjusted estimates of the specified response as a function of a single covariate, possibly subsetted on other covariates.

An option named argument can name a column for merging multiple plots together

#### Usage

gg\_partial(object, ...)

# Arguments

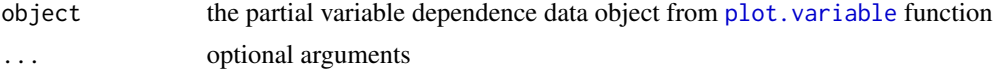

#### Value

gg\_partial object. A data.frame or list of data.frames corresponding the variables contained within the [plot.variable](#page-0-0) output.

# References

Friedman, Jerome H. 2000. "Greedy Function Approximation: A Gradient Boosting Machine." Annals of Statistics 29: 1189-1232.

# See Also

[plot.gg\\_partial](#page-44-1) [plot.variable](#page-0-0)

# Examples

```
## ------------------------------------------------------------
## classification
## ------------------------------------------------------------
## -------- iris data
## Not run:
## iris "Petal.Width" partial dependence plot
##
# rfsrc_iris <- rfsrc(Species ~., data = iris)
# partial_iris <- plot.variable(rfsrc_iris, xvar.names = "Petal.Width",
# partial=TRUE)
data(partial_iris, package="ggRandomForests")
gg_dta <- gg_partial(partial_iris)
plot(gg_dta)
## End(Not run)
## ------------------------------------------------------------
## regression
## ------------------------------------------------------------
## Not run:
## -------- air quality data
## airquality "Wind" partial dependence plot
##
# rfsrc_airq <- rfsrc(Ozone ~ ., data = airquality)
# partial_airq <- plot.variable(rfsrc_airq, xvar.names = "Wind",
# partial=TRUE, show.plot=FALSE)
data(partial_airq, package="ggRandomForests")
gg_dta <- gg_partial(partial_airq)
plot(gg_dta)
gg_dta.m <- gg_dta[["Month"]]
plot(gg_dta.m, notch=TRUE)
gg_dta[["Month"]] <- NULL
plot(gg_dta, panel=TRUE)
## End(Not run)
## Not run:
## -------- Boston data
data(partial_Boston, package="ggRandomForests")
gg_dta <- gg_partial(partial_Boston)
plot(gg_dta, panel=TRUE)
## End(Not run)
## Not run:
## -------- mtcars data
data(partial_mtcars, package="ggRandomForests")
```
gg\_dta <- gg\_partial(partial\_mtcars)

#### gg\_partial 19

```
gg_dta.cat <- gg_dta
gg_dta.cat[["disp"]] < - gg_dta.cat[["wt"]] < - gg_dta.cat[["hp"]] < - NULLgg_dta.cat[["drat"]] <- gg_dta.cat[["carb"]] <- gg_dta.cat[["qsec"]] <- NULL
plot(gg_dta.cat, panel=TRUE, notch=TRUE)
gg_dta[["cyl"]] <- gg_dta[["vs"]] <- gg_dta[["am"]] <- NULL
gg_dta[["gear"]] <- NULL
plot(gg_dta, panel=TRUE)
## End(Not run)
## ------------------------------------------------------------
## survival examples
## ------------------------------------------------------------
## Not run:
## -------- veteran data
## survival "age" partial variable dependence plot
##
# data(veteran, package = "randomForestSRC")
# rfsrc_veteran <- rfsrc(Surv(time,status)~., veteran, nsplit = 10, ntree = 100)
#
## 30 day partial plot for age
# partial_veteran <- plot.variable(rfsrc_veteran, surv.type = "surv",
                               partial = TRUE, time=30,# xvar.names = "age",
# show.plots=FALSE)
data(partial_veteran, package="ggRandomForests")
gg_dta <- gg_partial(partial_veteran[[1]])
plot(gg_dta)
gg_dta.cat <- gg_dta
gg_dta[["celltype"]] <- gg_dta[["trt"]] <- gg_dta[["prior"]] <- NULL
plot(gg_dta, panel=TRUE)
gg_dta.cat[["karno"]] <- gg_dta.cat[["diagtime"]] <- gg_dta.cat[["age"]] <- NULL
plot(gg_dta.cat, panel=TRUE, notch=TRUE)
gg_dta <- lapply(partial_veteran, gg_partial)
gg_dta <- combine.gg_partial(gg_dta[[1]], gg_dta[[2]] )
plot(gg_dta[["karno"]])
plot(gg_dta[["celltype"]])
gg_dta.cat <- gg_dta
gg_dta[["celltype"]] <- gg_dta[["trt"]] <- gg_dta[["prior"]] <- NULL
plot(gg_dta, panel=TRUE)
gg_dta.cat[["karno"]] <- gg_dta.cat[["diagtime"]] <- gg_dta.cat[["age"]] <- NULL
plot(gg_dta.cat, panel=TRUE, notch=TRUE)
## End(Not run)
```

```
## Not run:
## -------- pbc data
data("partial_pbc", package = "ggRandomForests")
data("varsel_pbc", package = "ggRandomForests")
xvar <- varsel_pbc$topvars
# Convert all partial plots to gg_partial objects
gg_dta <- lapply(partial_pbc, gg_partial)
# Combine the objects to get multiple time curves
# along variables on a single figure.
pbc_ggpart <- combine.gg_partial(gg_dta[[1]], gg_dta[[2]],
                                 lbls = c("1 Year", "3 Years"))
summary(pbc_ggpart)
class(pbc_ggpart[["bili"]])
# Plot the highest ranked variable, by name.
#plot(pbc_ggpart[["bili"]])
# Create a temporary holder and remove the stage and edema data
ggpart <- pbc_ggpart
ggpart$edema <- NULL
# Panel plot the remainder.
plot(ggpart, panel = TRUE)
#plot(pbc_ggpart[["edema"]], panel=TRUE) #,
     # notch = TRUE, alpha = .3, outlier.shape = NA)
## End(Not run)
```
gg\_partial\_coplot.rfsrc

*Data structures for stratified partial coplots*

#### <span id="page-19-1"></span>Description

Data structures for stratified partial coplots

#### Usage

```
## S3 method for class 'rfsrc'
gg_partial_coplot(object, xvar, groups, surv_type = c("mort",
  "rel.freq", "surv", "years.lost", "cif", "chf"), time, ...)
```
#### Arguments

object [rfsrc](#page-0-0) object

<span id="page-19-0"></span>

<span id="page-20-0"></span>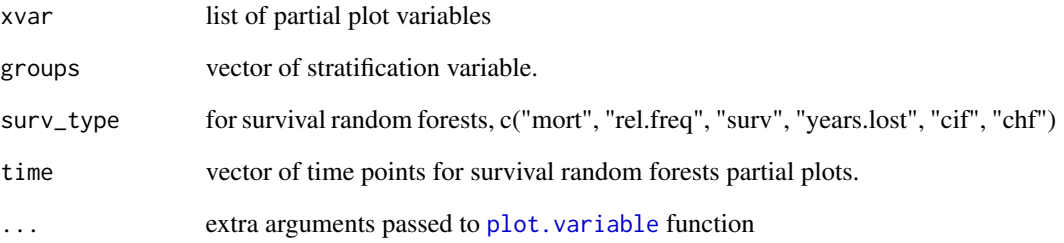

#### Value

gg\_partial\_coplot object. An subclass of a [gg\\_partial\\_list](#page-16-2) object

```
## Not run:
# Load the forest
data(rfsrc_pbc, package="ggRandomForests")
# Create the variable plot.
ggvar <- gg_variable(rfsrc_pbc, time = 1)
# Find intervals with similar number of observations.
copper_cts <-quantile_pts(ggvar$copper, groups = 6, intervals = TRUE)
# Create the conditional groups and add to the gg_variable object
copper_grp <- cut(ggvar$copper, breaks = copper_cts)
## End(Not run)
## Not run:
## We would run this, but it's expensive
partial_coplot_pbc <- gg_partial_coplot(rfsrc_pbc, xvar = "bili",
                                         groups = copper_grp,
                                         surv_type = "surv",
                                         time = 1,
                                         show.plots = FALSE)
## End(Not run)
## Not run:
## so load the cached set
data(partial_coplot_pbc, package="ggRandomForests")
# Partial coplot
plot(partial_coplot_pbc) #, se = FALSE)
## End(Not run)
```
<span id="page-21-0"></span>

#### <span id="page-21-1"></span>Description

Extracts the predicted response values from the [rfsrc](#page-0-0) object, and formats data for plotting the response using [plot.gg\\_rfsrc](#page-49-1).

#### Usage

## S3 method for class 'rfsrc'  $gg\_rfsrc(object, oob = TRUE, by, ...)$ 

#### Arguments

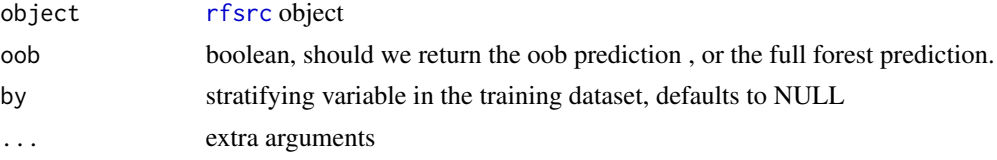

#### Details

surv\_type ("surv", "chf", "mortality", "hazard") for survival forests oob boolean, should we return the oob prediction , or the full forest prediction.

#### Value

gg\_rfsrc object

#### See Also

[plot.gg\\_rfsrc](#page-49-1) rfsrc plot.rfsrc [gg\\_survival](#page-24-1)

```
## ------------------------------------------------------------
## classification example
## ------------------------------------------------------------
## -------- iris data
rfsrc_iris <- rfsrc(Species ~ ., data = iris)
#data(rfsrc_iris, package="ggRandomForests")
gg_dta<- gg_rfsrc(rfsrc_iris)
plot(gg_dta)
## ------------------------------------------------------------
## Regression example
## ------------------------------------------------------------
```
gg\_rfsrc.rfsrc 23

```
## Not run:
## -------- air quality data
# rfsrc_airq <- rfsrc(Ozone ~ ., data = airquality, na.action = "na.impute")
data(rfsrc_airq, package="ggRandomForests")
gg_dta<- gg_rfsrc(rfsrc_airq)
plot(gg_dta)
## End(Not run)
## Not run:
## -------- Boston data
data(rfsrc_Boston, package="ggRandomForests")
plot(rfsrc_Boston)
## End(Not run)
## Not run:
## -------- mtcars data
data(rfsrc_mtcars, package="ggRandomForests")
gg_dta<- gg_rfsrc(rfsrc_mtcars)
plot(gg_dta)
## End(Not run)
## ------------------------------------------------------------
## Survival example
## ------------------------------------------------------------
## Not run:
## -------- veteran data
## randomized trial of two treatment regimens for lung cancer
# data(veteran, package = "randomForestSRC")
# rfsrc_veteran <- rfsrc(Surv(time, status) ~ ., data = veteran, ntree = 100)
data(rfsrc_veteran, package = "ggRandomForests")
gg_dta <- gg_rfsrc(rfsrc_veteran)
plot(gg_dta)
gg_dta <- gg_rfsrc(rfsrc_veteran, conf.int=.95)
plot(gg_dta)
gg_dta <- gg_rfsrc(rfsrc_veteran, by="trt")
plot(gg_dta)
## End(Not run)
## Not run:
## -------- pbc data
## We don't run this because of bootstrap confidence limits
data(rfsrc_pbc, package = "ggRandomForests")
## End(Not run)
## Not run:
gg_dta <- gg_rfsrc(rfsrc_pbc)
plot(gg_dta)
gg_dta <- gg_rfsrc(rfsrc_pbc, conf.int=.95)
```

```
plot(gg_dta)
## End(Not run)
## Not run:
gg_dta <- gg_rfsrc(rfsrc_pbc, by="treatment")
plot(gg_dta)
## End(Not run)
```
gg\_roc.rfsrc *ROC (Receiver operator curve) data from a classification random forest.*

# <span id="page-23-1"></span>Description

The sensitivity and specificity of a randomForests classification object.

#### Usage

```
## S3 method for class 'rfsrc'
gg_roc(object, which.outcome, oob = TRUE, ...)
```
#### Arguments

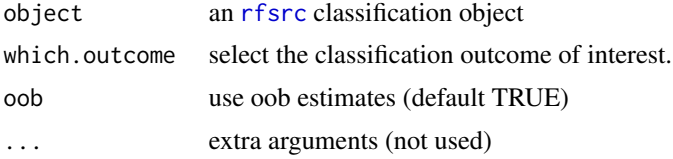

# Value

gg\_roc data.frame for plotting ROC curves.

# See Also

[plot.gg\\_roc](#page-51-1) [rfsrc](#page-0-0)

# Examples

```
## ------------------------------------------------------------
## classification example
## ------------------------------------------------------------
## -------- iris data
rfsrc_iris <- rfsrc(Species ~ ., data = iris)
#data(rfsrc_iris, package="ggRandomForests")
```
# ROC for setosa

<span id="page-23-0"></span>

# <span id="page-24-0"></span>gg\_survival 25

```
gg_dta <- gg_roc(rfsrc_iris, which.outcome=1)
plot(gg_dta)
# ROC for versicolor
gg_dta <- gg_roc(rfsrc_iris, which.outcome=2)
plot(gg_dta)
# ROC for virginica
gg_dta <- gg_roc(rfsrc_iris, which.outcome=3)
plot(gg_dta)
```
<span id="page-24-1"></span>gg\_survival *Nonparametric survival estimates.*

# Description

Nonparametric survival estimates.

#### Usage

```
gg_survival(interval = NULL, censor = NULL, by = NULL, data,
  type = c("kaplan", "nelson"), ...)
```
# Arguments

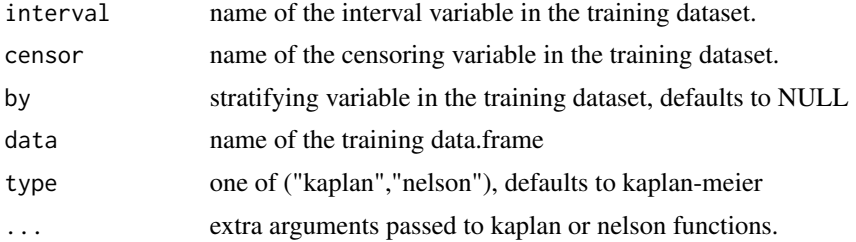

#### Details

gg\_survival is a wrapper function for generating nonparametric survival estimates using either [nelson](#page-31-1)-aalen or [kaplan](#page-29-1)-meier estimates.

# Value

A gg\_survival object created using the non-parametric kaplan-meier or nelson-aalon estimators.

#### See Also

[kaplan](#page-29-1) [nelson](#page-31-1) [plot.gg\\_survival](#page-53-1)

# Examples

```
## Not run:
## -------- pbc data
data(pbc, package="randomForestSRC")
pbc$time <- pbc$days/364.25
# This is the same as kaplan
gg_dta <- gg_survival(interval="time", censor="status",
                    data=pbc)
plot(gg_dta, error="none")
plot(gg_dta)
# Stratified on treatment variable.
gg_dta <- gg_survival(interval="time", censor="status",
                     data=pbc, by="treatment")
plot(gg_dta, error="none")
plot(gg_dta)
# ...with smaller confidence limits.
gg_dta <- gg_survival(interval="time", censor="status",
                     data=pbc, by="treatment", conf.int=.68)
plot(gg_dta, error="lines")
## End(Not run)
```
<span id="page-25-1"></span>gg\_variable *Marginal variable depedance data object.*

#### Description

[plot.variable](#page-0-0) generates a data.frame containing the marginal variable dependance or the partial variable dependence. The gg\_variable function creates a data.frame of containing the full set of covariate data (predictor variables) and the predicted response for each observation. Marginal dependence figures are created using the [plot.gg\\_variable](#page-54-1) function.

Optional arguments time point (or vector of points) of interest (for survival forests only) time.labels If more than one time is specified, a vector of time labels for differentiating the time points (for survival forests only) oob indicate if predicted results should include oob or full data set.

# Usage

gg\_variable(object, ...)

#### Arguments

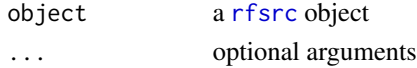

<span id="page-25-0"></span>

# <span id="page-26-0"></span>gg\_variable 27

# Details

The marginal variable dependence is determined by comparing relation between the predicted response from the randomforest and a covariate of interest.

The gg\_variable function operates on a [rfsrc](#page-0-0) object, or the output from the [plot.variable](#page-0-0) function.

#### Value

gg\_variable object

# See Also

[plot.gg\\_variable](#page-54-1) [plot.variable](#page-0-0)

```
## ------------------------------------------------------------
## classification
## ------------------------------------------------------------
## -------- iris data
## iris
rfsrc_iris <- rfsrc(Species ~., data = iris)
#data(rfsrc_iris, package="ggRandomForests")
gg_dta <- gg_variable(rfsrc_iris)
plot(gg_dta, xvar="Sepal.Width")
plot(gg_dta, xvar="Sepal.Length")
plot(gg_dta, xvar=rfsrc_iris$xvar.names,
     panel=TRUE) # , se=FALSE)
## ------------------------------------------------------------
## regression
## ------------------------------------------------------------
## Not run:
## -------- air quality data
#rfsrc_airq <- rfsrc(Ozone ~ ., data = airquality)
data(rfsrc_airq, package="ggRandomForests")
gg_dta <- gg_variable(rfsrc_airq)
# an ordinal variable
gg_dta[,"Month"] <- factor(gg_dta[,"Month"])
plot(gg_dta, xvar="Wind")
plot(gg_dta, xvar="Temp")
plot(gg_dta, xvar="Solar.R")
plot(gg_dta, xvar=c("Solar.R", "Wind", "Temp", "Day"), panel=TRUE)
plot(gg_dta, xvar="Month", notch=TRUE)
```

```
## End(Not run)
## Not run:
## -------- motor trend cars data
#rfsrc_mtcars <- rfsrc(mpg ~ ., data = mtcars)
data(rfsrc_mtcars, package="ggRandomForests")
gg_dta <- gg_variable(rfsrc_mtcars)
# mtcars$cyl is an ordinal variable
gg_dta$cyl <- factor(gg_dta$cyl)
gg_dta$am <- factor(gg_dta$am)
gg_dta$vs <- factor(gg_dta$vs)
gg_dta$gear <- factor(gg_dta$gear)
gg_dta$carb <- factor(gg_dta$carb)
plot(gg_dta, xvar="cyl")
# Others are continuous
plot(gg_dta, xvar="disp")
plot(gg_dta, xvar="hp")
plot(gg_dta, xvar="wt")
# panels
plot(gg_dta,xvar=c("disp","hp", "drat", "wt", "qsec"), panel=TRUE)
plot(gg_dta, xvar=c("cyl", "vs", "am", "gear", "carb"), panel=TRUE, notch=TRUE)
## End(Not run)
## -------- Boston data
## ------------------------------------------------------------
## survival examples
## ------------------------------------------------------------
## Not run:
## -------- veteran data
## survival
# data(veteran, package = "randomForestSRC")
# rfsrc_veteran <- rfsrc(Surv(time,status)~., veteran, nsplit = 10, ntree = 100)
data(rfsrc_veteran, package="ggRandomForests")
# get the 1 year survival time.
gg_dta <- gg_variable(rfsrc_veteran, time=90)
# Generate variable dependance plots for age and diagtime
plot(gg_dta, xvar = "age")
plot(gg_dta, xvar = "diagtime", )
# Generate coplots
plot(gg_dta, xvar = c("age", "diagtime"), panel=TRUE, se=FALSE)
# If we want to compare survival at different time points, say 30, 90 day
# and 1 year
gg_dta <- gg_variable(rfsrc_veteran, time=c(30, 90, 365))
```
#### <span id="page-28-0"></span> $gg\_vimp$  29

```
# Generate variable dependance plots for age and diagtime
plot(gg_dta, xvar = "age")
## End(Not run)
## -------- pbc data
```
#### <span id="page-28-1"></span>gg\_vimp *Variable Importance (VIMP) data object*

#### Description

gg\_vimp Extracts the variable importance (VIMP) information from a a [rfsrc](#page-0-0) object.

# Usage

gg\_vimp(object, nvar, ...)

# Arguments

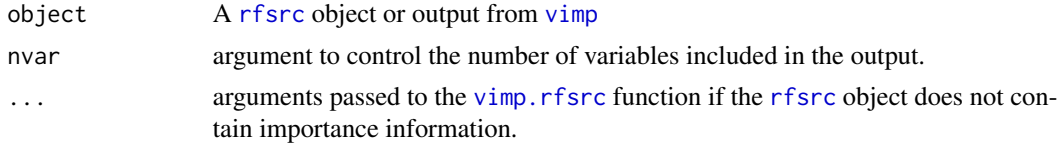

# Value

gg\_vimp object. A data.frame of VIMP measures, in rank order.

# References

Ishwaran H. (2007). Variable importance in binary regression trees and forests, *Electronic J. Statist.*, 1:519-537.

# See Also

[plot.gg\\_vimp](#page-56-1) [rfsrc](#page-0-0) [vimp](#page-0-0)

```
## ------------------------------------------------------------
## classification example
## ------------------------------------------------------------
## -------- iris data
rfsrc_iris <- rfsrc(Species ~ ., data = iris)
#data(rfsrc_iris, package="ggRandomForests")
gg_dta <- gg_vimp(rfsrc_iris)
plot(gg_dta)
```
30 kaplan kan kabupatèn Kabupatèn Kabupatèn Kabupatèn Kaplan Kaplan Kaplan Kaplan Kaplan Kaplan Kaplan Kaplan

```
## ------------------------------------------------------------
## regression example
## ------------------------------------------------------------
## Not run:
## -------- air quality data
# rfsrc_airq <- rfsrc(Ozone ~ ., airquality)
data(rfsrc_airq, package="ggRandomForests")
gg_dta <- gg_vimp(rfsrc_airq)
plot(gg_dta)
## End(Not run)
## Not run:
## -------- Boston data
data(rfsrc_Boston, package="ggRandomForests")
gg_dta <- gg_vimp(rfsrc_Boston)
plot(gg_dta)
## End(Not run)
## Not run:
## -------- mtcars data
data(rfsrc_mtcars, package="ggRandomForests")
gg_dta <- gg_vimp(rfsrc_mtcars)
plot(gg_dta)
## End(Not run)
## ------------------------------------------------------------
## survival example
## ------------------------------------------------------------
## Not run:
## -------- veteran data
data(rfsrc_veteran, package="ggRandomForests")
gg_dta <- gg_vimp(rfsrc_veteran)
plot(gg_dta)
## End(Not run)
## Not run:
## -------- pbc data
data(rfsrc_pbc, package="ggRandomForests")
gg_dta <- gg_vimp(rfsrc_pbc)
plot(gg_dta)
# Restrict to only the top 10.
gg_dta <- gg_vimp(rfsrc_pbc, nvar=10)
plot(gg_dta)
## End(Not run)
```
<span id="page-29-1"></span>kaplan *nonparametric kaplan-meier estimates*

<span id="page-29-0"></span>

#### <span id="page-30-0"></span>kaplan 31 and 32 kaplan 31 and 32 kaplan 31 and 32 kaplan 31 and 32 kaplan 31 and 32 kaplan 31 and 32 km s 32 km s 32 km s 32 km s 32 km s 32 km s 32 km s 32 km s 32 km s 32 km s 32 km s 32 km s 32 km s 32 km s 32 km s 32

# Description

nonparametric kaplan-meier estimates

# Usage

```
kaplan(interval, censor, data, by = NULL, ...)
```
# Arguments

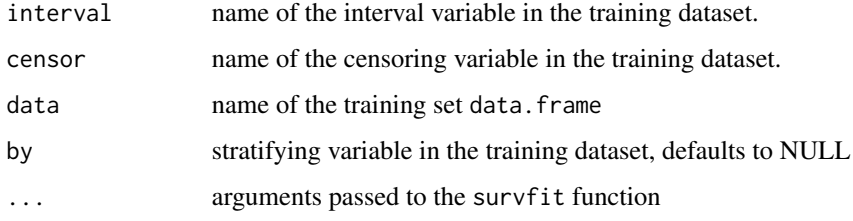

# Value

[gg\\_survival](#page-24-1) object

# See Also

[gg\\_survival](#page-24-1) [nelson](#page-31-1) [plot.gg\\_survival](#page-53-1)

```
## Not run:
# These get run through the gg_survival examples.
data(pbc, package="randomForestSRC")
pbc$time <- pbc$days/364.25
# This is the same as gg_survival
gg_dta <- kaplan(interval="time", censor="status",
                     data=pbc)
plot(gg_dta, error="none")
plot(gg_dta)
# Stratified on treatment variable.
gg_dta <- gg_survival(interval="time", censor="status",
                     data=pbc, by="treatment")
plot(gg_dta, error="none")
plot(gg_dta)
## End(Not run)
```
<span id="page-31-0"></span>

# Description

logit\_loess takes

# Usage

```
logit_loess(gg_dta, xvar, level)
```
# Arguments

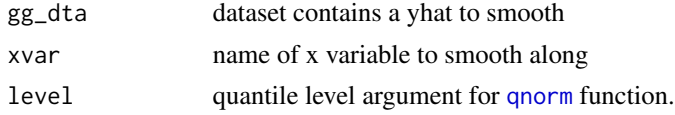

<span id="page-31-1"></span>nelson *nonparametric Nelson-Aalen estimates*

# Description

nonparametric Nelson-Aalen estimates

# Usage

nelson(interval, censor, data, by = NULL, weight = NULL, ...)

# Arguments

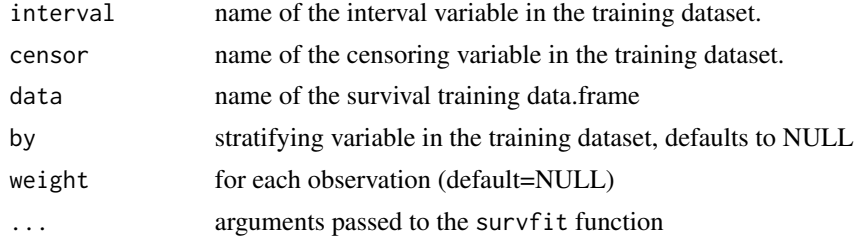

# Value

[gg\\_survival](#page-24-1) object

# See Also

[gg\\_survival](#page-24-1) [nelson](#page-31-1) [plot.gg\\_survival](#page-53-1)

# <span id="page-32-0"></span>partial.rfsrc 33

#### Examples

```
## Not run:
# These get run through the gg_survival examples.
data(pbc, package="randomForestSRC")
pbc$time <- pbc$days/364.25
# This is the same as gg_survival
gg_dta <- nelson(interval="time", censor="status",
                     data=pbc)
plot(gg_dta, error="none")
plot(gg_dta)
# Stratified on treatment variable.
gg_dta <- gg_survival(interval="time", censor="status",
                     data=pbc, by="treatment")
plot(gg_dta, error="none")
plot(gg_dta, error="lines")
plot(gg_dta)
gg_dta <- gg_survival(interval="time", censor="status",
                     data=pbc, by="treatment",
                     type="nelson")
plot(gg_dta, error="bars")
plot(gg_dta)
## End(Not run)
```
partial.rfsrc *randomForestSRC partial dependence (data object) (modified from randomForestSRC V1.6.0)*

# Description

calculate the partial dependence of an x-variable on the class probability (classification), response (regression), mortality (survival), or the expected years lost (competing risk) from a RF-SRC analysis.

# Usage

```
partial.rfsrc(x, xvar.names, which.outcome, surv.type = c("mort", "rel.freq",
  "surv", "years.lost", "cif", "chf"), nvar, npts = 25, subset, granule = 5,
  ...)
```
#### **Arguments**

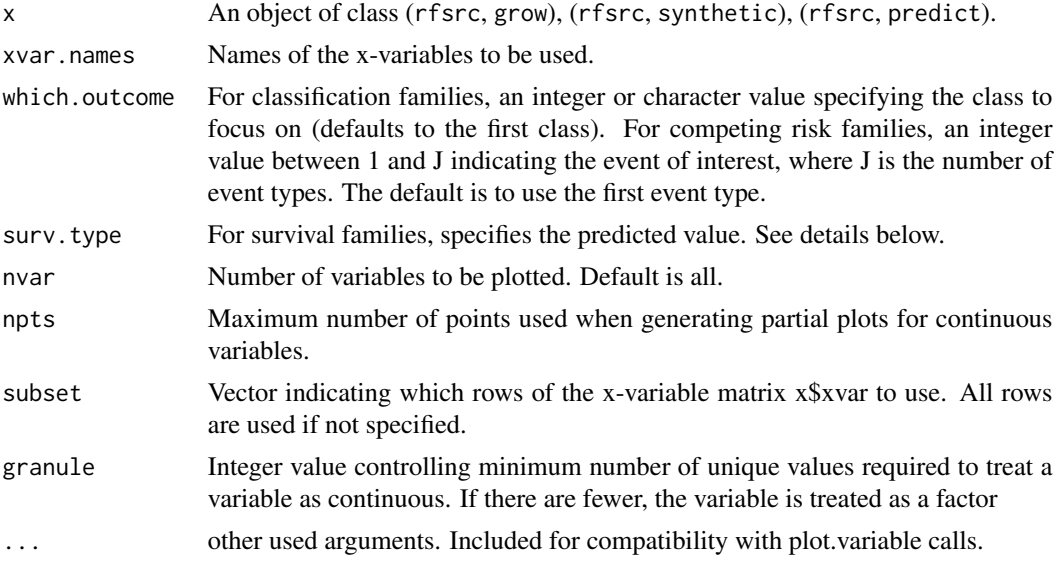

# Details

The vertical axis displays the ensemble predicted value, while x-variables are plotted on the horizontal axis.

- 1. For regression, the predicted response is used.
- 2. For classification, it is the predicted class probability specified by which.outcome.
- 3. For survival, the choices are:
	- Mortality (mort).
	- Relative frequency of mortality (rel.freq).
	- Predicted survival (surv)
- 4. For competing risks, the choices are:
	- The expected number of life years lost (years.lost).
	- The cumulative incidence function (cif).
	- The cumulative hazard function (chf).

In all three cases, the predicted value is for the event type specified by which.outcome.

The y-value for a variable X, evaluated at  $X = x$ , is

$$
\tilde{f}(x) = \frac{1}{n} \sum_{i=1}^{n} \hat{f}(x, x_{i,o}),
$$

where  $x_{i,o}$  represents the value for all other variables other than X for individual i and  $\hat{f}$  is the predicted value. Generating partial plots can be very slow. Choosing a small value for npts can speed up computational times as this restricts the number of distinct x values used in computing  $f$ .

Calculating partial dependence data can be slow. Setting npts to a smaller number can help.

#### partial.rfsrc 35

#### Author(s)

Hemant Ishwaran and Udaya B. Kogalur (Modified by John Ehrlinger)

#### References

Friedman J.H. (2001). Greedy function approximation: a gradient boosting machine, Ann. of Statist., 5:1189-1232.

Ishwaran H., Kogalur U.B. (2007). Random survival forests for R, Rnews, 7(2):25-31.

Ishwaran H., Kogalur U.B., Blackstone E.H. and Lauer M.S. (2008). Random survival forests, Ann. App. Statist., 2:841-860.

Ishwaran H., Gerds T.A., Kogalur U.B., Moore R.D., Gange S.J. and Lau B.M. (2014). Random survival forests for competing risks. To appear in Biostatistics.

#### See Also

rfsrc, rfsrcSyn, predict.rfsrc

```
## ------------------------------------------------------------
## survival/competing risk
## ------------------------------------------------------------
## survival
## Not run:
data(veteran, package = "randomForestSRC")
v.obj <- rfsrc(Surv(time,status)~., veteran, nsplit = 10, ntree = 100)
plot.variable(v.obj, plots.per.page = 3)
plot.variable(v.obj, plots.per.page = 2, xvar.names = c("trt", "karno", "age"))
plot.variable(v.obj, surv.type = "surv", nvar = 1)plot.variable(v.obj, surv.type = "surv", partial = TRUE, smooth.lines = TRUE)
plot.variable(v.obj, surv.type = "rel.freq", partial = TRUE, nvar = 2)## example of plot.variable calling a pre-processed plot.variable object
p.v <- plot.variable(v.obj, surv.type = "surv", partial = TRUE, smooth.lines = TRUE)
plot.variable(p.v)
p.v$plots.per.page <- 1
p.v$smooth.lines <- FALSE
plot.variable(p.v)
## End(Not run)
## Not run:
## competing risks
data(follic, package = "randomForestSRC")
follic.obj <- rfsrc(Surv(time, status) \sim ., follic, nsplit = 3, ntree = 100)
plot.variable(follic.obj, which.outcome = 2)
## End(Not run)
## ------------------------------------------------------------
## regression
```

```
## ------------------------------------------------------------
## Not run:
## airquality
airq.obj <- rfsrc(Ozone \sim ., data = airquality)
plot.variable(airq.obj, partial = TRUE, smooth.lines = TRUE)
## motor trend cars
mtcars.obj <- rfsrc(mpg ~ ., data = mtcars)
plot.variable(mtcars.obj, partial = TRUE, smooth.lines = TRUE)
## End(Not run)
## ------------------------------------------------------------
## classification
## ------------------------------------------------------------
## iris
#rfsrc_iris <- rfsrc(Species ~., data = iris)
#data(rfsrc_iris, package="ggRandomForests")
#gg_dta <- partial.rfsrc(rfsrc_iris, )
## Not run:
## motor trend cars: predict number of carburetors
mtcars2 <- mtcars
mtcars2$carb <- factor(mtcars2$carb,
                       labels = paste("carb", sort(unique(mtcars$carb))))
mtcars2.obj <- rfsrc(carb ~ ., data = mtcars2)
plot.variable(mtcars2.obj, partial = TRUE)
```
## End(Not run)

<span id="page-35-1"></span>plot.gg\_error *Plot a* [gg\\_error](#page-7-1) *object*

#### Description

A plot of the cumulative OOB error rates of the random forest as a function of number of trees.

# Usage

```
## S3 method for class 'gg_error'
plot(x, \ldots)
```
#### Arguments

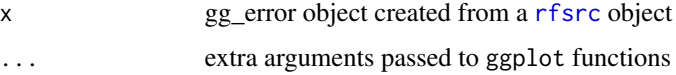

<span id="page-35-0"></span>

# <span id="page-36-0"></span>plot.gg\_error 37

# Details

The gg\_error plot is used to track the convergence of the randomForest. This figure is a reproduction of the error plot from the [plot.rfsrc](#page-0-0) function.

#### Value

ggplot object

#### References

Breiman L. (2001). Random forests, Machine Learning, 45:5-32.

Ishwaran H. and Kogalur U.B. (2007). Random survival forests for R, Rnews, 7(2):25-31.

Ishwaran H. and Kogalur U.B. (2013). Random Forests for Survival, Regression and Classification (RF-SRC), R package version 1.4.

# See Also

[gg\\_error](#page-7-1) [rfsrc](#page-0-0) [plot.rfsrc](#page-0-0)

```
## Not run:
## Examples from RFSRC package...
## ------------------------------------------------------------
## classification example
## ------------------------------------------------------------
## ------------- iris data
## You can build a randomForest
# rfsrc_iris <- rfsrc(Species ~ ., data = iris)
# ... or load a cached randomForestSRC object
data(rfsrc_iris, package="ggRandomForests")
# Get a data.frame containing error rates
gg_dta<- gg_error(rfsrc_iris)
# Plot the gg_error object
plot(gg_dta)
## ------------------------------------------------------------
## Regression example
## ------------------------------------------------------------
## ------------- airq data
# rfsrc_airq <- rfsrc(Ozone ~ ., data = airquality, na.action = "na.impute")
# ... or load a cached randomForestSRC object
data(rfsrc_airq, package="ggRandomForests")
# Get a data.frame containing error rates
gg_dta<- gg_error(rfsrc_airq)
# Plot the gg_error object
plot(gg_dta)
```

```
## ------------- Boston data
data(rfsrc_Boston, package="ggRandomForests")
# Get a data.frame containing error rates
gg_dta<- gg_error(rfsrc_Boston)
# Plot the gg_error object
plot(gg_dta)
## ------------- mtcars data
data(rfsrc_mtcars, package="ggRandomForests")
# Get a data.frame containing error rates
gg_dta<- gg_error(rfsrc_mtcars)
# Plot the gg_error object
plot(gg_dta)
## ------------------------------------------------------------
## Survival example
## ------------------------------------------------------------
## ------------- veteran data
## randomized trial of two treatment regimens for lung cancer
# data(veteran, package = "randomForestSRC")
# rfsrc_veteran <- rfsrc(Surv(time, status) ~ ., data = veteran, ntree = 100)
# Load a cached randomForestSRC object
data(rfsrc_veteran, package="ggRandomForests")
gg_dta <- gg_error(rfsrc_veteran)
plot(gg_dta)
## ------------- pbc data
# Load a cached randomForestSRC object
data(rfsrc_pbc, package="ggRandomForests")
gg_dta <- gg_error(rfsrc_pbc)
plot(gg_dta)
```
## End(Not run)

<span id="page-37-1"></span>plot.gg\_interaction *plot.gg\_interaction Plot a* [gg\\_interaction](#page-9-1) *object,*

### Description

plot.gg\_interaction Plot a [gg\\_interaction](#page-9-1) object,

<span id="page-37-0"></span>

# <span id="page-38-0"></span>plot.gg\_interaction 39

#### Usage

```
## S3 method for class 'gg_interaction'
plot(x, xvar, lbls, ...)
```
#### Arguments

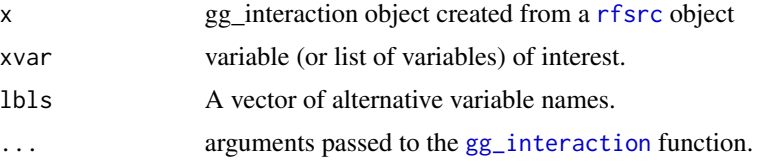

# Value

ggplot object

# References

Breiman L. (2001). Random forests, Machine Learning, 45:5-32. Ishwaran H. and Kogalur U.B. (2007). Random survival forests for R, Rnews, 7(2):25-31. Ishwaran H. and Kogalur U.B. (2013). Random Forests for Survival, Regression and Classification (RF-SRC), R package version 1.4.

# See Also

[rfsrc](#page-0-0) [find.interaction](#page-0-0) [max.subtree](#page-0-0) [var.select](#page-0-0) [vimp](#page-0-0) [plot.gg\\_interaction](#page-37-1)

```
## Not run:
## Examples from randomForestSRC package...
## ------------------------------------------------------------
## find interactions, classification setting
## ------------------------------------------------------------
## -------- iris data
## iris.obj <- rfsrc(Species ~., data = iris)
## TODO: VIMP interactions not handled yet....
## find.interaction(iris.obj, method = "vimp", nrep = 3)
## interaction_iris <- find.interaction(iris.obj)
data(interaction_iris, package="ggRandomForests")
gg_dta <- gg_interaction(interaction_iris)
plot(gg_dta, xvar="Petal.Width")
plot(gg_dta, xvar="Petal.Length")
plot(gg_dta, panel=TRUE)
## ------------------------------------------------------------
## find interactions, regression setting
## ------------------------------------------------------------
## -------- air quality data
```

```
## airq.obj <- rfsrc(Ozone ~ ., data = airquality)
##
## TODO: VIMP interactions not handled yet....
## find.interaction(airq.obj, method = "vimp", nrep = 3)
## interaction_airq <- find.interaction(airq.obj)
data(interaction_airq, package="ggRandomForests")
gg_dta <- gg_interaction(interaction_airq)
plot(gg_dta, xvar="Temp")
plot(gg_dta, xvar="Solar.R")
plot(gg_dta, panel=TRUE)
## -------- Boston data
data(interaction_Boston, package="ggRandomForests")
gg_dta <- gg_interaction(interaction_Boston)
plot(gg_dta, panel=TRUE)
## -------- mtcars data
data(interaction_mtcars, package="ggRandomForests")
gg_dta <- gg_interaction(interaction_mtcars)
plot(gg_dta, panel=TRUE)
## ------------------------------------------------------------
## find interactions, survival setting
## ------------------------------------------------------------
## -------- pbc data
## data(pbc, package = "randomForestSRC")
## pbc.obj <- rfsrc(Surv(days,status) ~ ., pbc, nsplit = 10)
## interaction_pbc <- find.interaction(pbc.obj, nvar = 8)
data(interaction_pbc, package="ggRandomForests")
gg_dta <- gg_interaction(interaction_pbc)
plot(gg_dta, xvar="bili")
plot(gg_dta, xvar="copper")
plot(gg_dta, panel=TRUE)
## -------- veteran data
data(interaction_veteran, package="ggRandomForests")
gg_dta <- gg_interaction(interaction_veteran)
plot(gg_dta, panel=TRUE)
## End(Not run)
```
<span id="page-39-1"></span>plot.gg\_minimal\_depth *Plot a* [gg\\_minimal\\_depth](#page-12-1) *object for random forest variable ranking.*

<span id="page-39-0"></span>

# <span id="page-40-0"></span>Description

Plot a [gg\\_minimal\\_depth](#page-12-1) object for random forest variable ranking.

#### Usage

```
## S3 method for class 'gg_minimal_depth'
plot(x, selection = FALSE, type = c("named","rank"), lbls, ...)
```
#### Arguments

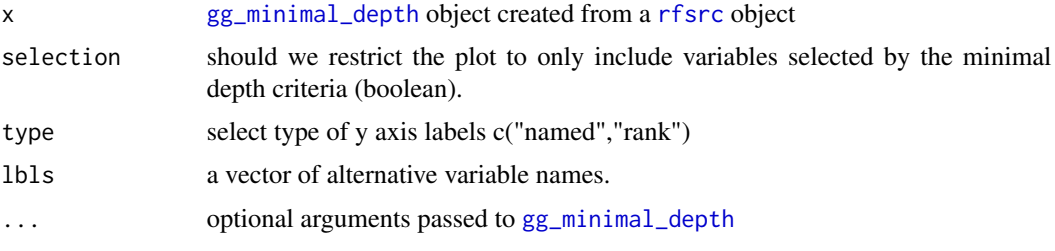

# Value

ggplot object

# References

Breiman L. (2001). Random forests, Machine Learning, 45:5-32.

Ishwaran H. and Kogalur U.B. (2007). Random survival forests for R, Rnews, 7(2):25-31.

Ishwaran H. and Kogalur U.B. (2014). Random Forests for Survival, Regression and Classification (RF-SRC), R package version 1.5.

### See Also

[var.select](#page-0-0) [gg\\_minimal\\_depth](#page-12-1)

# Examples

```
## Not run:
## Examples from RFSRC package...
## ------------------------------------------------------------
## classification example
## ------------------------------------------------------------
## -------- iris data
## You can build a randomForest
# rfsrc_iris <- rfsrc(Species ~ ., data = iris)
# varsel_iris <- var.select(rfsrc_iris)
# ... or load a cached randomForestSRC object
data(varsel_iris, package="ggRandomForests")
```
# Get a data.frame containing minimaldepth measures

```
gg_dta<- gg_minimal_depth(varsel_iris)
# Plot the gg_minimal_depth object
plot(gg_dta)
## ------------------------------------------------------------
## Regression example
## ------------------------------------------------------------
## -------- air quality data
# rfsrc_airq <- rfsrc(Ozone ~ ., data = airquality, na.action = "na.impute")
# varsel_airq <- var.select(rfsrc_airq)
# ... or load a cached randomForestSRC object
data(varsel_airq, package="ggRandomForests")
# Get a data.frame containing error rates
gg_dta<- gg_minimal_depth(varsel_airq)
# Plot the gg_minimal_depth object
plot(gg_dta)
## -------- Boston data
data(varsel_Boston, package="ggRandomForests")
# Get a data.frame containing error rates
plot(gg_minimal_depth(varsel_Boston))
## -------- mtcars data
data(varsel_mtcars, package="ggRandomForests")
# Get a data.frame containing error rates
plot.gg_minimal_depth(varsel_mtcars)
## ------------------------------------------------------------
## Survival example
## ------------------------------------------------------------
## -------- veteran data
## veteran data
## randomized trial of two treatment regimens for lung cancer
# data(veteran, package = "randomForestSRC")
# rfsrc_veteran <- rfsrc(Surv(time, status) ~ ., data = veteran, ntree = 100)
# varsel_veteran <- var.select(rfsrc_veteran)
# Load a cached randomForestSRC object
data(varsel_veteran, package="ggRandomForests")
gg_dta <- gg_minimal_depth(varsel_veteran)
plot(gg_dta)
## -------- pbc data
data(varsel_pbc, package="ggRandomForests")
gg_dta <- gg_minimal_depth(varsel_pbc)
plot(gg_dta)
```
<span id="page-42-0"></span>## End(Not run)

<span id="page-42-1"></span>plot.gg\_minimal\_vimp *Plot a* [gg\\_minimal\\_vimp](#page-14-1) *object for comparing the Minimal Depth and VIMP variable rankings.*

#### Description

Plot a [gg\\_minimal\\_vimp](#page-14-1) object for comparing the Minimal Depth and VIMP variable rankings.

#### Usage

```
## S3 method for class 'gg_minimal_vimp'
plot(x, nvar, lbls, ...)
```
#### **Arguments**

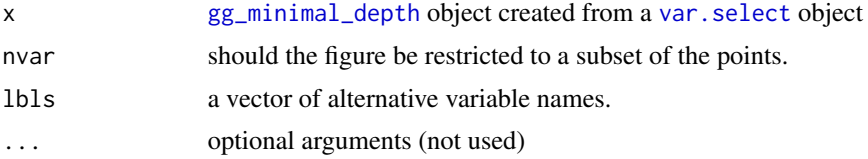

# Value

ggplot object

# See Also

[gg\\_minimal\\_vimp](#page-14-1) [var.select](#page-0-0)

# Examples

```
## Not run:
## Examples from RFSRC package...
## ------------------------------------------------------------
## classification example
## ------------------------------------------------------------
## -------- iris data
## You can build a randomForest
# rfsrc_iris <- rfsrc(Species ~ ., data = iris)
# varsel_iris <- var.select(rfsrc_iris)
# ... or load a cached randomForestSRC object
data(varsel_iris, package="ggRandomForests")
```
# Get a data.frame containing minimaldepth measures gg\_dta<- gg\_minimal\_vimp(varsel\_iris)

```
# Plot the gg_minimal_depth object
plot(gg_dta)
## ------------------------------------------------------------
## Regression example
## ------------------------------------------------------------
## -------- air quality data
rfsrc_airq <- rfsrc(Ozone \sim ., data = airquality, na.action = "na.impute")
varsel_airq <- var.select(rfsrc_airq)
# Get a data.frame containing error rates
gg_dta<- gg_minimal_vimp(varsel_airq)
# Plot the gg_minimal_vimp object
plot(gg_dta)
## -------- Boston data
data(varsel_Boston, package="ggRandomForests")
# Get a data.frame containing error rates
gg_dta<- gg_minimal_vimp(varsel_Boston)
# Plot the gg_minimal_vimp object
plot(gg_dta)
## -------- mtcars data
data(varsel_mtcars, package="ggRandomForests")
# Get a data.frame containing error rates
gg_dta<- gg_minimal_vimp(varsel_mtcars)
# Plot the gg_minimal_vimp object
plot(gg_dta)
## ------------------------------------------------------------
## Survival example
## ------------------------------------------------------------
## -------- veteran data
## randomized trial of two treatment regimens for lung cancer
# data(veteran, package = "randomForestSRC")
# rfsrc_veteran <- rfsrc(Surv(time, status) ~ ., data = veteran, ntree = 100)
# varsel_veteran <- var.select(rfsrc_veteran)
# Load a cached randomForestSRC object
data(varsel_veteran, package="ggRandomForests")
gg_dta <- gg_minimal_vimp(varsel_veteran)
plot(gg_dta)
## -------- pbc data
data(varsel_pbc, package="ggRandomForests")
gg_dta <- gg_minimal_vimp(varsel_pbc)
```
# <span id="page-44-0"></span>plot.gg\_partial 45

plot(gg\_dta)

## End(Not run)

<span id="page-44-1"></span>plot.gg\_partial *Partial variable dependence plot, operates on a* [gg\\_partial](#page-16-1) *object.*

# Description

Generate a risk adjusted (partial) variable dependence plot. The function plots the [rfsrc](#page-0-0) response variable (y-axis) against the covariate of interest (specified when creating the [gg\\_partial](#page-16-1) object).

#### Usage

```
## S3 method for class 'gg_partial'
plot(x, points = TRUE, error = c("none", "shade","bars", "lines"), \dots)
```
### Arguments

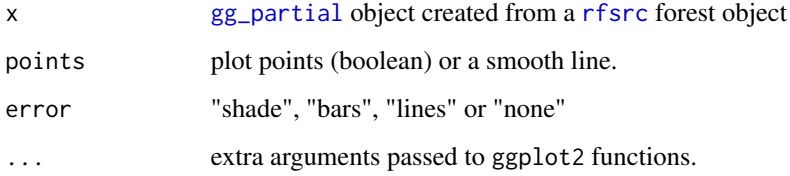

#### Value

ggplot object

#### References

Breiman L. (2001). Random forests, Machine Learning, 45:5-32.

Ishwaran H. and Kogalur U.B. (2007). Random survival forests for R, Rnews, 7(2):25-31.

Ishwaran H. and Kogalur U.B. (2013). Random Forests for Survival, Regression and Classification (RF-SRC), R package version 1.4.

#### See Also

[plot.variable](#page-0-0) [gg\\_partial](#page-16-1) [plot.gg\\_partial\\_list](#page-47-1) [gg\\_variable](#page-25-1) [plot.gg\\_variable](#page-54-1)

```
## Not run:
## ------------------------------------------------------------
## classification
## ------------------------------------------------------------
## -------- iris data
## iris "Petal.Width" partial dependence plot
##
# rfsrc_iris <- rfsrc(Species ~., data = iris)
# partial_iris <- plot.variable(rfsrc_iris, xvar.names = "Petal.Width",
# partial=TRUE)
data(partial_iris, package="ggRandomForests")
gg_dta <- gg_partial(partial_iris)
plot(gg_dta)
## ------------------------------------------------------------
## regression
## ------------------------------------------------------------
## -------- air quality data
## airquality "Wind" partial dependence plot
##
# rfsrc_airq <- rfsrc(Ozone ~ ., data = airquality)
# partial_airq <- plot.variable(rfsrc_airq, xvar.names = "Wind",
# partial=TRUE, show.plot=FALSE)
data(partial_airq, package="ggRandomForests")
gg_dta <- gg_partial(partial_airq)
plot(gg_dta)
gg_dta.m <- gg_dta[["Month"]]
plot(gg_dta.m, notch=TRUE)
gg_dta[["Month"]] <- NULL
plot(gg_dta, panel=TRUE)
## -------- Boston data
data(partial_Boston, package="ggRandomForests")
gg_dta <- gg_partial(partial_Boston)
plot(gg_dta)
plot(gg_dta, panel=TRUE)
## -------- mtcars data
data(partial_mtcars, package="ggRandomForests")
gg_dta <- gg_partial(partial_mtcars)
plot(gg_dta)
gg_dta.cat <- gg_dta
```

```
gg_ddta.cat[["disp"] <- gg_ddta.cat[["wt"] <- gg_ddta.cat[["hp"] <- NULL
gg_dta.cat[["drat"]] <- gg_dta.cat[["carb"]] <- gg_dta.cat[["qsec"]] <- NULL
plot(gg_dta.cat, panel=TRUE)
gg_dta[["cyl"]] <- gg_dta[["vs"]] <- gg_dta[["am"]] <- NULL
gg_dta[["gear"]] <- NULL
plot(gg_dta, panel=TRUE)
## ------------------------------------------------------------
## survival examples
## ------------------------------------------------------------
## -------- veteran data
## survival "age" partial variable dependence plot
##
# data(veteran, package = "randomForestSRC")
# rfsrc_veteran <- rfsrc(Surv(time,status)~., veteran, nsplit = 10, ntree = 100)
#
## 30 day partial plot for age
# partial_veteran <- plot.variable(rfsrc_veteran, surv.type = "surv",
                               partial = TRUE, time=30,# xvar.names = "age",
# show.plots=FALSE)
data(partial_veteran, package="ggRandomForests")
gg_dta <- gg_partial(partial_veteran[[1]])
plot(gg_dta)
gg_dta.cat <- gg_dta
gg_dta[["celltype"]] <- gg_dta[["trt"]] <- gg_dta[["prior"]] <- NULL
plot(gg_dta, panel=TRUE)
gg_dta.cat[["karno"]] <- gg_dta.cat[["diagtime"]] <- gg_dta.cat[["age"]] <- NULL
plot(gg_dta.cat, panel=TRUE, notch=TRUE)
gg_dta <- lapply(partial_veteran, gg_partial)
length(gg_dta)
gg_dta <- combine.gg_partial(gg_dta[[1]], gg_dta[[2]] )
plot(gg_dta[["karno"]])
plot(gg_dta[["celltype"]])
gg_dta.cat <- gg_dta
gg_dta[["celltype"]] <- gg_dta[["trt"]] <- gg_dta[["prior"]] <- NULL
plot(gg_dta, panel=TRUE)
gg_dta.cat[["karno"]] <- gg_dta.cat[["diagtime"]] <- gg_dta.cat[["age"]] <- NULL
plot(gg_dta.cat, panel=TRUE, notch=TRUE)
## -------- pbc data
## End(Not run)
```
<span id="page-47-1"></span><span id="page-47-0"></span>plot.gg\_partial\_list *Partial variable dependence plot, operates on a* gg\_partial\_list *object.*

#### Description

Generate a risk adjusted (partial) variable dependence plot. The function plots the [rfsrc](#page-0-0) response variable (y-axis) against the covariate of interest (specified when creating the gg\_partial\_list object).

#### Usage

```
## S3 method for class 'gg_partial_list'
plot(x, points = TRUE, panel = FALSE, ...)
```
#### Arguments

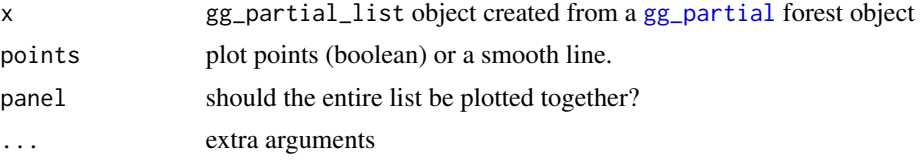

#### Value

list of ggplot objects, or a single faceted ggplot object

#### References

Breiman L. (2001). Random forests, Machine Learning, 45:5-32.

Ishwaran H. and Kogalur U.B. (2007). Random survival forests for R, Rnews, 7(2):25-31.

Ishwaran H. and Kogalur U.B. (2013). Random Forests for Survival, Regression and Classification (RF-SRC), R package version 1.4.

# See Also

[plot.variable](#page-0-0) [gg\\_partial](#page-16-1) [plot.gg\\_partial](#page-44-1) [gg\\_variable](#page-25-1) [plot.gg\\_variable](#page-54-1)

```
## Not run:
## ------------------------------------------------------------
## classification
## ------------------------------------------------------------
## -------- iris data
## iris "Petal.Width" partial dependence plot
##
```

```
# rfsrc_iris <- rfsrc(Species ~., data = iris)
# partial_iris <- plot.variable(rfsrc_iris, xvar.names = "Petal.Width",
# partial=TRUE)
data(partial_iris, package="ggRandomForests")
gg_dta <- gg_partial(partial_iris)
plot(gg_dta)
## ------------------------------------------------------------
## regression
## ------------------------------------------------------------
## -------- air quality data
## airquality "Wind" partial dependence plot
##
# rfsrc_airq <- rfsrc(Ozone ~ ., data = airquality)
# partial_airq <- plot.variable(rfsrc_airq, xvar.names = "Wind",
# partial=TRUE, show.plot=FALSE)
data(partial_airq, package="ggRandomForests")
gg_dta <- gg_partial(partial_airq)
plot(gg_dta)
gg\_dta.m \leftarrow gg\_dta[["Month"]]plot(gg_dta.m, notch=TRUE)
gg_dta[["Month"]] <- NULL
plot(gg_dta, panel=TRUE)
## -------- Boston data
data(partial_Boston, package="ggRandomForests")
gg_dta <- gg_partial(partial_Boston)
plot(gg_dta)
plot(gg_dta, panel=TRUE)
## -------- mtcars data
data(partial_mtcars, package="ggRandomForests")
gg_dta <- gg_partial(partial_mtcars)
plot(gg_dta)
gg_dta.cat <- gg_dta
gg_dta.cat[["disp"]] <- gg_dta.cat[["wt"]] <- gg_dta.cat[["hp"]] <- NULL
gg_dta.cat[["drat"]] <- gg_dta.cat[["carb"]] <- gg_dta.cat[["qsec"]] <- NULL
plot(gg_dta.cat, panel=TRUE)
gg_dta[["cyl"]] <- gg_dta[["vs"]] <- gg_dta[["am"]] <- NULL
gg_dta[["gear"]] <- NULL
plot(gg_dta, panel=TRUE)
## ------------------------------------------------------------
```

```
## survival examples
## ------------------------------------------------------------
## -------- veteran data
## survival "age" partial variable dependence plot
##
# data(veteran, package = "randomForestSRC")
# rfsrc_veteran <- rfsrc(Surv(time,status)~., veteran, nsplit = 10, ntree = 100)
#
## 30 day partial plot for age
# partial_veteran <- plot.variable(rfsrc_veteran, surv.type = "surv",
# partial = TRUE, time=30,
# xvar.names = "age",
# show.plots=FALSE)
data(partial_veteran, package="ggRandomForests")
gg_dta <- gg_partial(partial_veteran[[1]])
plot(gg_dta)
gg_dta.cat <- gg_dta
gg_dta[["celltype"]] <- gg_dta[["trt"]] <- gg_dta[["prior"]] <- NULL
plot(gg_dta, panel=TRUE)
gg_dta.cat[["karno"]] <- gg_dta.cat[["diagtime"]] <- gg_dta.cat[["age"]] <- NULL
plot(gg_dta.cat, panel=TRUE, notch=TRUE)
gg_dta <- lapply(partial_veteran, gg_partial)
length(gg_dta)
gg_dta <- combine.gg_partial(gg_dta[[1]], gg_dta[[2]] )
plot(gg_dta[["karno"]])
plot(gg_dta[["celltype"]])
gg_dta.cat <- gg_dta
gg_dta[["celltype"]] <- gg_dta[["trt"]] <- gg_dta[["prior"]] <- NULL
plot(gg_dta, panel=TRUE)
gg_dta.cat[["karno"]] <- gg_dta.cat[["diagtime"]] <- gg_dta.cat[["age"]] <- NULL
plot(gg_dta.cat, panel=TRUE, notch=TRUE)
## -------- pbc data
## End(Not run)
```
<span id="page-49-1"></span>plot.gg\_rfsrc *Predicted response plot from a* [gg\\_rfsrc](#page-21-1) *object.*

#### Description

Plot the predicted response from a [gg\\_rfsrc](#page-21-1) object, the [rfsrc](#page-0-0) prediction, using the OOB prediction from the forest.

<span id="page-49-0"></span>

# <span id="page-50-0"></span>plot.gg\_rfsrc 51

#### Usage

```
## S3 method for class 'gg_rfsrc'
plot(x, \ldots)
```
#### Arguments

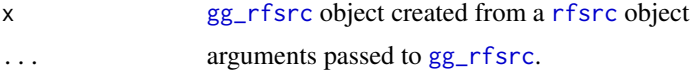

# Value

ggplot object

#### References

Breiman L. (2001). Random forests, Machine Learning, 45:5-32.

Ishwaran H. and Kogalur U.B. (2007). Random survival forests for R, Rnews, 7(2):25-31.

Ishwaran H. and Kogalur U.B. (2013). Random Forests for Survival, Regression and Classification (RF-SRC), R package version 1.4.

#### See Also

[gg\\_rfsrc](#page-21-1) [rfsrc](#page-0-0)

#### Examples

```
## Not run:
## ------------------------------------------------------------
## classification example
## ------------------------------------------------------------
## -------- iris data
# rfsrc_iris <- rfsrc(Species ~ ., data = iris)
data(rfsrc_iris, package="ggRandomForests")
gg_dta<- gg_rfsrc(rfsrc_iris)
plot(gg_dta)
```

```
## ------------------------------------------------------------
## Regression example
## ------------------------------------------------------------
## -------- air quality data
# rfsrc_airq <- rfsrc(Ozone ~ ., data = airquality, na.action = "na.impute")
data(rfsrc_airq, package="ggRandomForests")
gg_dta<- gg_rfsrc(rfsrc_airq)
```
plot(gg\_dta)

```
## -------- Boston data
data(rfsrc_Boston, package="ggRandomForests")
plot(rfsrc_Boston)
```

```
## -------- mtcars data
data(rfsrc_mtcars, package="ggRandomForests")
gg_dta<- gg_rfsrc(rfsrc_mtcars)
plot(gg_dta)
## ------------------------------------------------------------
## Survival example
## ------------------------------------------------------------
## -------- veteran data
## randomized trial of two treatment regimens for lung cancer
# data(veteran, package = "randomForestSRC")
# rfsrc_veteran <- rfsrc(Surv(time, status) ~ ., data = veteran, ntree = 100)
data(rfsrc_veteran, package = "ggRandomForests")
gg_dta <- gg_rfsrc(rfsrc_veteran)
plot(gg_dta)
gg_dta <- gg_rfsrc(rfsrc_veteran, conf.int=.95)
plot(gg_dta)
gg_dta <- gg_rfsrc(rfsrc_veteran, by="trt")
plot(gg_dta)
## -------- pbc data
data(rfsrc_pbc, package = "ggRandomForests")
gg_dta <- gg_rfsrc(rfsrc_pbc)
plot(gg_dta)
gg_dta <- gg_rfsrc(rfsrc_pbc, conf.int=.95)
plot(gg_dta)
gg_dta <- gg_rfsrc(rfsrc_pbc, by="treatment")
plot(gg_dta)
## End(Not run)
```

```
plot.gg_roc ROC plot generic function for a gg_roc object.
```
# Description

ROC plot generic function for a [gg\\_roc](#page-23-1) object.

# Usage

```
## S3 method for class 'gg_roc'
plot(x, which.outcome = NULL, ...)
```
<span id="page-51-0"></span>

# <span id="page-52-0"></span>plot.gg\_roc 53

#### **Arguments**

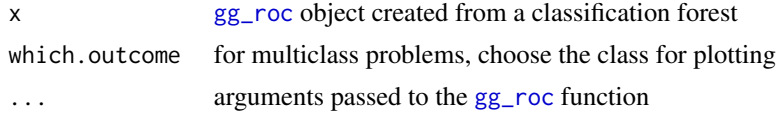

#### Value

ggplot object of the ROC curve

#### References

Breiman L. (2001). Random forests, Machine Learning, 45:5-32.

Ishwaran H. and Kogalur U.B. (2007). Random survival forests for R, Rnews, 7(2):25-31.

Ishwaran H. and Kogalur U.B. (2013). Random Forests for Survival, Regression and Classification (RF-SRC), R package version 1.4.

# See Also

[gg\\_roc](#page-23-1) rfsrc

#### Examples

```
## Not run:
## ------------------------------------------------------------
## classification example
## ------------------------------------------------------------
## -------- iris data
#rfsrc_iris <- rfsrc(Species ~ ., data = iris)
data(rfsrc_iris, package="ggRandomForests")
# ROC for setosa
gg_dta <- gg_roc(rfsrc_iris, which.outcome=1)
plot.gg_roc(gg_dta)
# ROC for versicolor
gg_dta <- gg_roc(rfsrc_iris, which.outcome=2)
plot.gg_roc(gg_dta)
```

```
# ROC for virginica
gg_dta <- gg_roc(rfsrc_iris, which.outcome=3)
plot.gg_roc(gg_dta)
```

```
# Alternatively, you can plot all three outcomes in one go
# by calling the plot function on the forest object.
plot.gg_roc(rfsrc_iris)
```
## End(Not run)

<span id="page-53-1"></span><span id="page-53-0"></span>plot.gg\_survival *Plot a* [gg\\_survival](#page-24-1) *object.*

#### Description

Plot a [gg\\_survival](#page-24-1) object.

#### Usage

```
## S3 method for class 'gg_survival'
plot(x, type = c("surv", "cum_haz", "hazard", "density",
  "mid_int", "life", "proplife"), error = c("shade", "bars", "lines", "none"),
  ...)
```
#### Arguments

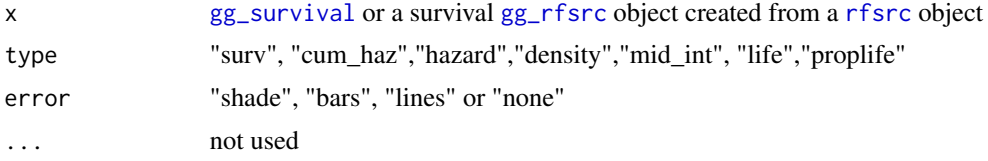

#### Value

ggplot object

```
## Not run:
## -------- pbc data
data(pbc, package="randomForestSRC")
pbc$time <- pbc$days/364.25
# This is the same as kaplan
gg_dta <- gg_survival(interval="time", censor="status",
                    data=pbc)
plot(gg_dta, error="none")
plot(gg_dta)
# Stratified on treatment variable.
gg_dta <- gg_survival(interval="time", censor="status",
                     data=pbc, by="treatment")
plot(gg_dta, error="none")
plot(gg_dta)
# ...with smaller confidence limits.
gg_dta <- gg_survival(interval="time", censor="status",
```
data=pbc, by="treatment", conf.int=.68)

```
plot(gg_dta, error="lines")
```
## End(Not run)

<span id="page-54-1"></span>plot.gg\_variable *Plot a* [gg\\_variable](#page-25-1) *object,*

#### Description

Plot a [gg\\_variable](#page-25-1) object,

#### Usage

## S3 method for class 'gg\_variable' plot(x, xvar, time, time\_labels, panel = FALSE,  $oob = TRUE$ ,  $points = TRUE$ ,  $smooth = TRUE$ , ...)

# Arguments

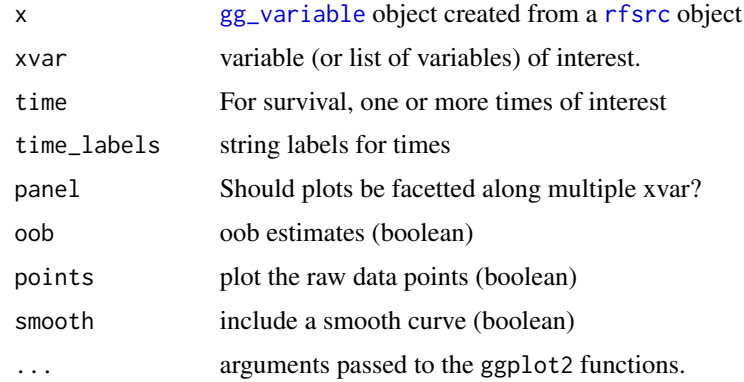

# Value

A single ggplot object, or list of ggplot objects

# References

Breiman L. (2001). Random forests, Machine Learning, 45:5-32. Ishwaran H. and Kogalur U.B. (2007). Random survival forests for R, Rnews, 7(2):25-31. Ishwaran H. and Kogalur U.B. (2013). Random Forests for Survival, Regression and Classification (RF-SRC), R package version 1.4.

```
## Not run:
## ------------------------------------------------------------
## classification
## ------------------------------------------------------------
## -------- iris data
## iris
#rfsrc_iris <- rfsrc(Species ~., data = iris)
data(rfsrc_iris, package="ggRandomForests")
gg_dta <- gg_variable(rfsrc_iris)
plot(gg_dta, xvar="Sepal.Width")
plot(gg_dta, xvar="Sepal.Length")
## !! TODO !! this needs to be corrected
plot(gg_dta, xvar=rfsrc_iris$xvar.names,
     panel=TRUE, se=FALSE)
## ------------------------------------------------------------
## regression
## ------------------------------------------------------------
## -------- air quality data
#rfsrc_airq <- rfsrc(Ozone ~ ., data = airquality)
data(rfsrc_airq, package="ggRandomForests")
gg_dta <- gg_variable(rfsrc_airq)
# an ordinal variable
gg_dta[,"Month"] <- factor(gg_dta[,"Month"])
plot(gg_dta, xvar="Wind")
plot(gg_dta, xvar="Temp")
plot(gg_dta, xvar="Solar.R")
plot(gg_dta, xvar=c("Solar.R", "Wind", "Temp", "Day"), panel=TRUE)
plot(gg_dta, xvar="Month", notch=TRUE)
## -------- motor trend cars data
#rfsrc_mtcars <- rfsrc(mpg ~ ., data = mtcars)
data(rfsrc_mtcars, package="ggRandomForests")
gg_dta <- gg_variable(rfsrc_mtcars)
# mtcars$cyl is an ordinal variable
gg_dta$cyl <- factor(gg_dta$cyl)
gg_dta$am <- factor(gg_dta$am)
gg_dta$vs <- factor(gg_dta$vs)
gg_dta$gear <- factor(gg_dta$gear)
gg_dta$carb <- factor(gg_dta$carb)
plot(gg_dta, xvar="cyl")
# Others are continuous
```
# <span id="page-56-0"></span>plot.gg\_vimp 57

```
plot(gg_dta, xvar="disp")
plot(gg_dta, xvar="hp")
plot(gg_dta, xvar="wt")
# panel
plot(gg_dta,xvar=c("disp","hp", "drat", "wt", "qsec"), panel=TRUE)
plot(gg_dta, xvar=c("cyl", "vs", "am", "gear", "carb") ,panel=TRUE)
## -------- Boston data
## ------------------------------------------------------------
## survival examples
## ------------------------------------------------------------
## -------- veteran data
## survival
data(veteran, package = "randomForestSRC")
rfsrc_veteran <- rfsrc(Surv(time,status)~., veteran, nsplit = 10, ntree = 100)
# get the 1 year survival time.
gg_dta <- gg_variable(rfsrc_veteran, time=90)
# Generate variable dependance plots for age and diagtime
plot(gg_dta, xvar = "age")
plot(gg_dta, xvar = "diagtime")
# Generate coplots
plot(gg_dta, xvar = c("age", "diagtime"), panel=TRUE)
# If we want to compare survival at different time points, say 30, 90 day
# and 1 year
gg_dta <- gg_variable(rfsrc_veteran, time=c(30, 90, 365))
# Generate variable dependance plots for age and diagtime
plot(gg_dta, xvar = "age")
plot(gg_dta, xvar = "diagtime")
# Generate coplots
plot(gg_dta, xvar = c("age", "diagtime"), panel=TRUE)
## -------- pbc data
## End(Not run)
```
<span id="page-56-1"></span>plot.gg\_vimp *Plot a* [gg\\_vimp](#page-28-1) *object, extracted variable importance of a* [rfsrc](#page-0-0) *object*

#### Description

Plot a [gg\\_vimp](#page-28-1) object, extracted variable importance of a [rfsrc](#page-0-0) object

#### Usage

```
## S3 method for class 'gg_vimp'
plot(x, relative, lbls, ...)
```
#### Arguments

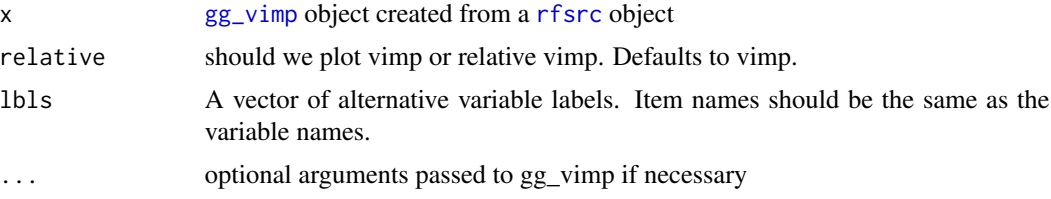

#### Value

ggplot object

# References

Breiman L. (2001). Random forests, Machine Learning, 45:5-32.

Ishwaran H. and Kogalur U.B. (2007). Random survival forests for R, Rnews, 7(2):25-31.

Ishwaran H. and Kogalur U.B. (2013). Random Forests for Survival, Regression and Classification (RF-SRC), R package version 1.4.

#### See Also

#### [gg\\_vimp](#page-28-1)

# Examples

```
## Not run:
## ------------------------------------------------------------
## classification example
## ------------------------------------------------------------
## -------- iris data
# rfsrc_iris <- rfsrc(Species ~ ., data = iris)
data(rfsrc_iris, package="ggRandomForests")
gg_dta <- gg_vimp(rfsrc_iris)
plot(gg_dta)
## ------------------------------------------------------------
## regression example
## ------------------------------------------------------------
## -------- air quality data
# rfsrc_airq <- rfsrc(Ozone ~ ., airquality)
data(rfsrc_airq, package="ggRandomForests")
gg_dta <- gg_vimp(rfsrc_airq)
plot(gg_dta)
```
## -------- Boston data

<span id="page-57-0"></span>

```
data(rfsrc_Boston, package="ggRandomForests")
gg_dta <- gg_vimp(rfsrc_Boston)
plot(gg_dta)
## -------- mtcars data
data(rfsrc_mtcars, package="ggRandomForests")
gg_dta <- gg_vimp(rfsrc_mtcars)
plot(gg_dta)
## ------------------------------------------------------------
## survival example
## ------------------------------------------------------------
## -------- veteran data
data(rfsrc_veteran, package="ggRandomForests")
gg_dta <- gg_vimp(rfsrc_veteran)
plot(gg_dta)
## -------- pbc data
data(rfsrc_pbc, package="ggRandomForests")
gg_dta <- gg_vimp(rfsrc_pbc)
plot(gg_dta)
```
## End(Not run)

```
print.gg_minimal_depth
```
*Print a* [gg\\_minimal\\_depth](#page-12-1) *object.*

# Description

Print a [gg\\_minimal\\_depth](#page-12-1) object.

# Usage

```
## S3 method for class 'gg_minimal_depth'
print(x, \ldots)
```
#### Arguments

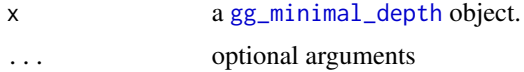

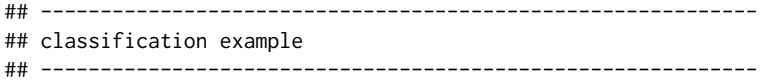

```
## Not run:
## You can build a randomForest
# rfsrc_iris <- rfsrc(Species ~ ., data = iris)
# varsel_iris <- var.select(rfsrc_iris)
# ... or load a cached randomForestSRC object
data(varsel_iris, package="ggRandomForests")
# Get a data.frame containing minimaldepth measures
gg_dta <- gg_minimal_depth(varsel_iris)
print(gg_dta)
## End(Not run)
## ------------------------------------------------------------
## regression example
## ------------------------------------------------------------
## Not run:
# ... or load a cached randomForestSRC object
data(varsel_airq, package="ggRandomForests")
# Get a data.frame containing minimaldepth measures
gg_dta<- gg_minimal_depth(varsel_airq)
print(gg_dta)
# To nicely print a rfsrc::var.select output...
print(varsel_airq)
## End(Not run)
## Not run:
# ... or load a cached randomForestSRC object
data(varsel_Boston, package="ggRandomForests")
# Get a data.frame containing minimaldepth measures
gg_dta<- gg_minimal_depth(varsel_Boston)
print(gg_dta)
# To nicely print a rfsrc::var.select output...
print(varsel_Boston)
## End(Not run)
```
quantile\_pts *Find points evenly distributed along the vectors values.*

#### Description

This function finds point values from a vector argument to produce groups intervals. Setting groups=2 will return three values, the two end points, and one mid point (at the median value of the vector).

The output can be passed directly into the breaks argument of the cut function for creating groups for coplots.

<span id="page-59-0"></span>

#### <span id="page-60-0"></span> $\frac{1}{100}$  shift 61

# Usage

quantile\_pts(object, groups, intervals = FALSE)

# Arguments

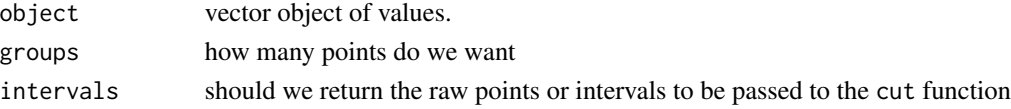

#### Value

vector of groups+1 cut point values.

# See Also

cut [gg\\_partial\\_coplot](#page-19-1)

# Examples

## Not run: data(rfsrc\_Boston) # To create 6 intervals, we want 7 points. # quantile\_pts will find balanced intervals rm\_pts <- quantile\_pts(rfsrc\_Boston\$xvar\$rm, groups=6, intervals=TRUE) # Use cut to create the intervals rm\_grp <- cut(rfsrc\_Boston\$xvar\$rm, breaks=rm\_pts) summary(rm\_grp) ## End(Not run)

shift *lead function to shift by one (or more).*

# Description

lead function to shift by one (or more).

# Usage

 $shift(x, shift_by = 1)$ 

# Arguments

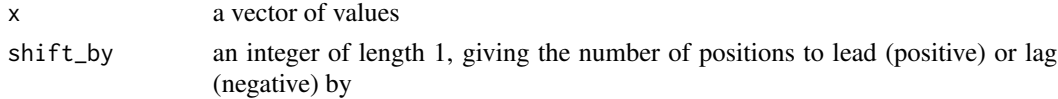

#### Details

Lead and lag are useful for comparing values offset by a constant (e.g. the previous or next value) Taken from: http://ctszkin.com/2012/03/11/generating-a-laglead-variables/

This function allows me to remove the dplyr::lead depends. Still suggest for vignettes though.

# Examples

```
d<-data.frame(x=1:15)
#generate lead variable
d$df_lead2<-ggRandomForests:::shift(d$x,2)
#generate lag variable
d$df_lag2<-ggRandomForests:::shift(d$x,-2)
```
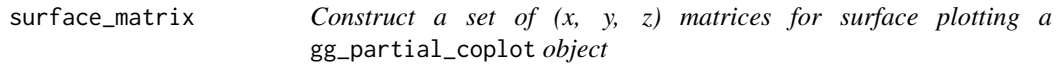

# Description

Construct a set of  $(x, y, z)$  matrices for surface plotting a  $gg$ -partial\_coplot object

#### Usage

```
surface_matrix(dta, xvar)
```
#### Arguments

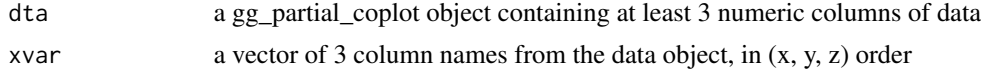

# Details

To create a surface plot, the plot3D::surf3D function expects 3 matrices of n.x by n.y. Take the p+1 by n gg\_partial\_coplot object, and extract and construct the x, y and z matrices from the provided xvar column names.

# Examples

```
## Not run:
## From vignette(randomForestRegression, package="ggRandomForests")
##
data(rfsrc_Boston)
rm_pts <- quantile_pts(rfsrc_Boston$xvar$rm, groups=49, intervals=TRUE)
# Load the stored partial coplot data.
data(partial_Boston_surf)
```
# Instead of groups, we want the raw rm point values,

<span id="page-61-0"></span>

# surface\_matrix 63

```
# To make the dimensions match, we need to repeat the values
# for each of the 50 points in the lstat direction
rm.tmp <- do.call(c,lapply(rm_pts,
                           function(grp){rep(grp, length(partial_Boston_surf))}))
# Convert the list of plot.variable output to
partial_surf <- do.call(rbind,lapply(partial_Boston_surf, gg_partial))
# attach the data to the gg_partial_coplot
partial_surf$rm <- rm.tmp
# Transform the gg_partial_coplot object into a list of three named matrices
# for surface plotting with plot3D::surf3D
srf <- surface_matrix(partial_surf, c("lstat", "rm", "yhat"))
## End(Not run)
## Not run:
# surf3D is in the plot3D package.
library(plot3D)
# Generate the figure.
surf3D(x=srf$x, y=srf$y, z=srf$z, col=topo.colors(10),
       colkey=FALSE, border = "black", bty="b2",
       shade = 0.5, expand = 0.5,
       lighting = TRUE, lphi = -50,
       xlab="Lower Status", ylab="Average Rooms", zlab="Median Value"
)
```
## End(Not run)

# <span id="page-63-0"></span>**Index**

Boston, *[4](#page-3-0)* cache\_rfsrc\_datasets, [4](#page-3-0) calc\_auc, [5,](#page-4-0) *[6](#page-5-0)* calc\_roc, *[5](#page-4-0)* calc\_roc *(*calc\_roc.rfsrc*)*, [6](#page-5-0) calc\_roc.rfsrc, [6](#page-5-0) combine.gg\_partial, [7](#page-6-0) combine.gg\_partial\_list *(*combine.gg\_partial*)*, [7](#page-6-0) find.interaction, *[10,](#page-9-0) [11](#page-10-0)*, *[39](#page-38-0)* gg\_error, *[3](#page-2-0)*, [8,](#page-7-0) *[36,](#page-35-0) [37](#page-36-0)* gg\_interaction, *[3](#page-2-0)*, [10,](#page-9-0) *[38,](#page-37-0) [39](#page-38-0)* gg\_minimal\_depth, *[3](#page-2-0)*, [13,](#page-12-0) *[40,](#page-39-0) [41](#page-40-0)*, *[43](#page-42-0)*, *[59](#page-58-0)* gg\_minimal\_vimp, *[3](#page-2-0)*, [15,](#page-14-0) *[43](#page-42-0)* gg\_partial, *[3](#page-2-0)*, *[7](#page-6-0)*, [17,](#page-16-0) *[45](#page-44-0)*, *[48](#page-47-0)* gg\_partial\_coplot, *[3](#page-2-0)*, *[61](#page-60-0)* gg\_partial\_coplot *(*gg\_partial\_coplot.rfsrc*)*, [20](#page-19-0) gg\_partial\_coplot.rfsrc, [20](#page-19-0) gg\_partial\_list, *[21](#page-20-0)* gg\_partial\_list *(*gg\_partial*)*, [17](#page-16-0) gg\_rfsrc, *[3](#page-2-0)*, *[50,](#page-49-0) [51](#page-50-0)*, *[54](#page-53-0)* gg\_rfsrc *(*gg\_rfsrc.rfsrc*)*, [22](#page-21-0) gg\_rfsrc.rfsrc, [22](#page-21-0) gg\_roc, *[3](#page-2-0)*, *[5,](#page-4-0) [6](#page-5-0)*, *[52,](#page-51-0) [53](#page-52-0)* gg\_roc *(*gg\_roc.rfsrc*)*, [24](#page-23-0) gg\_roc.rfsrc, [24](#page-23-0) gg\_survival, *[3](#page-2-0)*, *[22](#page-21-0)*, [25,](#page-24-0) *[31,](#page-30-0) [32](#page-31-0)*, *[54](#page-53-0)* gg\_variable, *[3](#page-2-0)*, [26,](#page-25-0) *[45](#page-44-0)*, *[48](#page-47-0)*, *[55](#page-54-0)* gg\_vimp, *[3](#page-2-0)*, [29,](#page-28-0) *[57,](#page-56-0) [58](#page-57-0)* ggRandomForests-package, [2](#page-1-0)

nelson, *[25](#page-24-0)*, *[31,](#page-30-0) [32](#page-31-0)*, [32](#page-31-0)

partial.rfsrc, [33](#page-32-0) pbc, *[4](#page-3-0)* plot.gg\_error, *[8,](#page-7-0) [9](#page-8-0)*, [36](#page-35-0) plot.gg\_interaction, *[11](#page-10-0)*, [38,](#page-37-0) *[39](#page-38-0)* plot.gg\_minimal\_depth, *[13](#page-12-0)*, [40](#page-39-0) plot.gg\_minimal\_vimp, *[15](#page-14-0)*, [43](#page-42-0) plot.gg\_partial, *[17](#page-16-0)*, [45,](#page-44-0) *[48](#page-47-0)* plot.gg\_partial\_list, *[45](#page-44-0)*, [48](#page-47-0) plot.gg\_rfsrc, *[22](#page-21-0)*, [50](#page-49-0) plot.gg\_roc, *[5,](#page-4-0) [6](#page-5-0)*, *[24](#page-23-0)*, [52](#page-51-0) plot.gg\_survival, *[25](#page-24-0)*, *[31,](#page-30-0) [32](#page-31-0)*, [54](#page-53-0) plot.gg\_variable, *[26,](#page-25-0) [27](#page-26-0)*, *[45](#page-44-0)*, *[48](#page-47-0)*, [55](#page-54-0) plot.gg\_vimp, *[29](#page-28-0)*, [57](#page-56-0) plot.rfsrc, *[37](#page-36-0)* plot.variable, *[17](#page-16-0)*, *[21](#page-20-0)*, *[26,](#page-25-0) [27](#page-26-0)*, *[45](#page-44-0)*, *[48](#page-47-0)* predict.rfsrc, *[6](#page-5-0)*, *[15](#page-14-0)* print.gg\_minimal\_depth, [59](#page-58-0)

qnorm, *[32](#page-31-0)* quantile\_pts, [60](#page-59-0)

rfsrc, *[3](#page-2-0)*, *[6](#page-5-0)[–8](#page-7-0)*, *[10,](#page-9-0) [11](#page-10-0)*, *[15](#page-14-0)*, *[17](#page-16-0)*, *[20](#page-19-0)*, *[22](#page-21-0)*, *[24](#page-23-0)*, *[26,](#page-25-0) [27](#page-26-0)*, *[29](#page-28-0)*, *[36,](#page-35-0) [37](#page-36-0)*, *[39](#page-38-0)*, *[41](#page-40-0)*, *[45](#page-44-0)*, *[48](#page-47-0)*, *[50,](#page-49-0) [51](#page-50-0)*, *[54,](#page-53-0) [55](#page-54-0)*, *[57,](#page-56-0) [58](#page-57-0)*

shift, [61](#page-60-0) surface\_matrix, [62](#page-61-0) var.select, *[11](#page-10-0)*, *[15](#page-14-0)*, *[39](#page-38-0)*, *[41](#page-40-0)*, *[43](#page-42-0)* var.select.rfsrc, *[15](#page-14-0)* veteran, *[4](#page-3-0)*

vimp, *[11](#page-10-0)*, *[29](#page-28-0)*, *[39](#page-38-0)* vimp.rfsrc, *[29](#page-28-0)*

kaplan, *[25](#page-24-0)*, [30](#page-29-0)

logit\_loess, [32](#page-31-0)

max.subtree, *[11](#page-10-0)*, *[39](#page-38-0)*